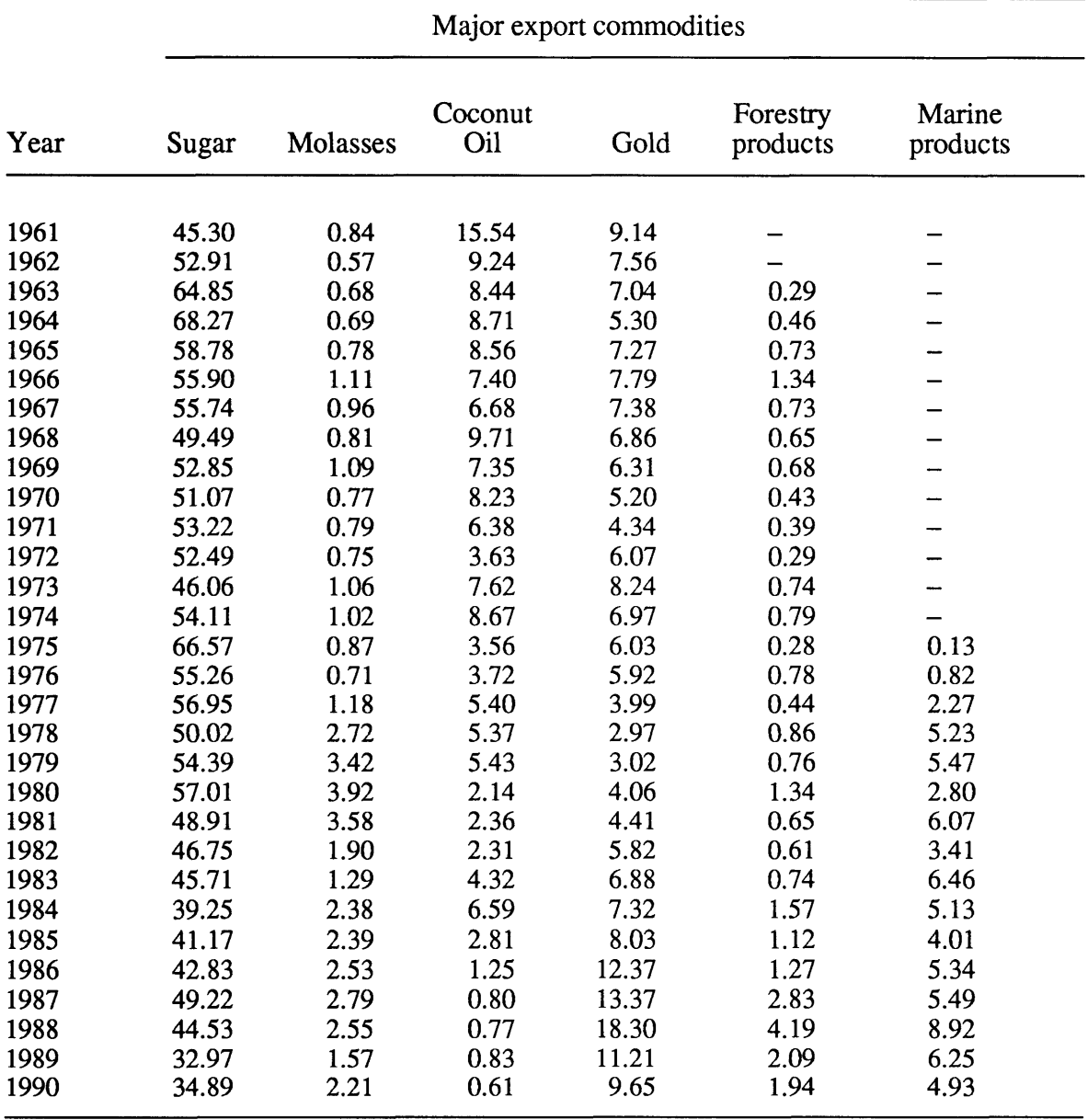

## **Appendix 8.1: Composition and major export commodities as a proportion of total exports for** Fiji, **1961-90**

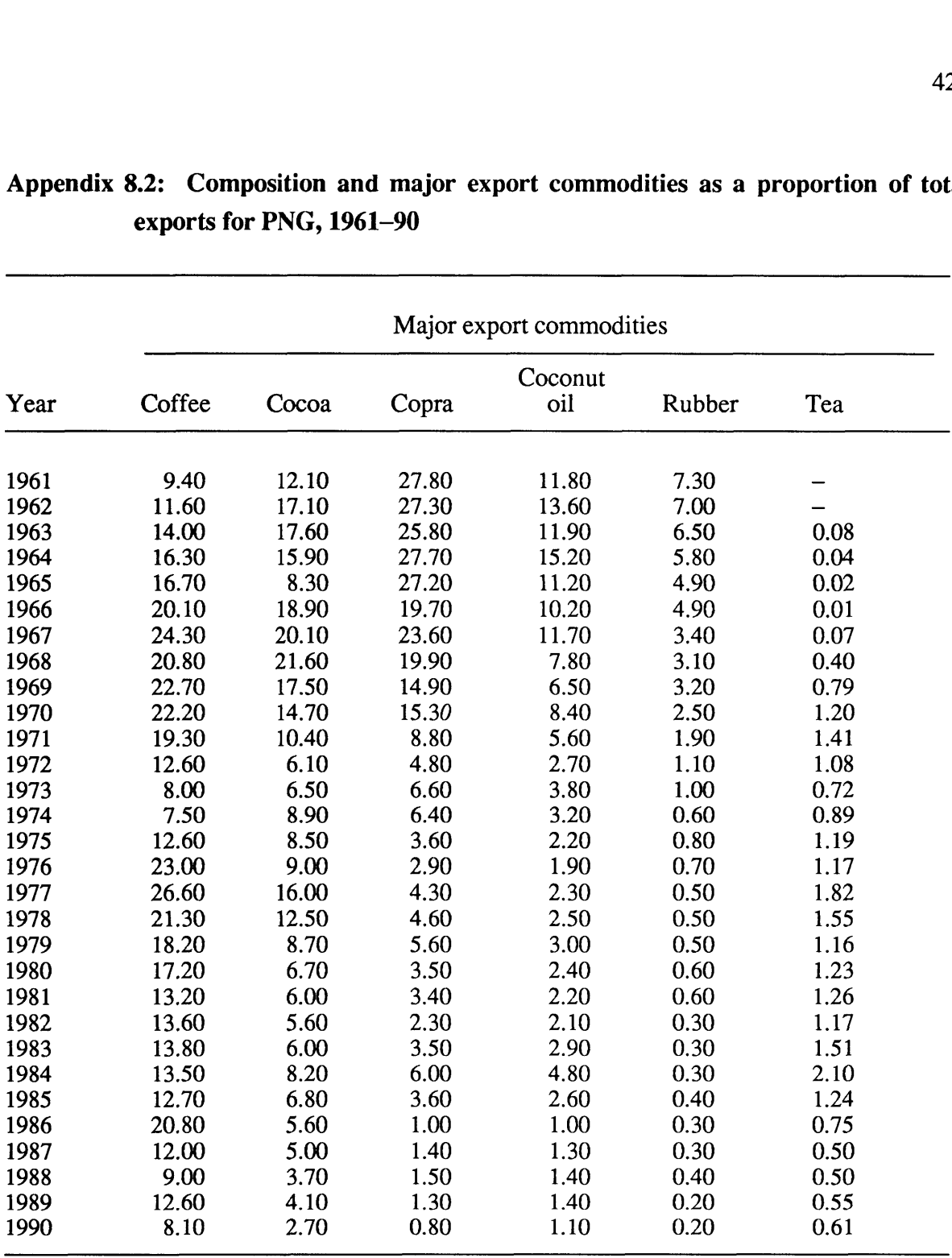

## Appendix 8.2: Composition and major export commodities as a proportion of total exports for PNG, 1961-90

Sources: Computed from various sources as described in Chapter 5 of this thesis.

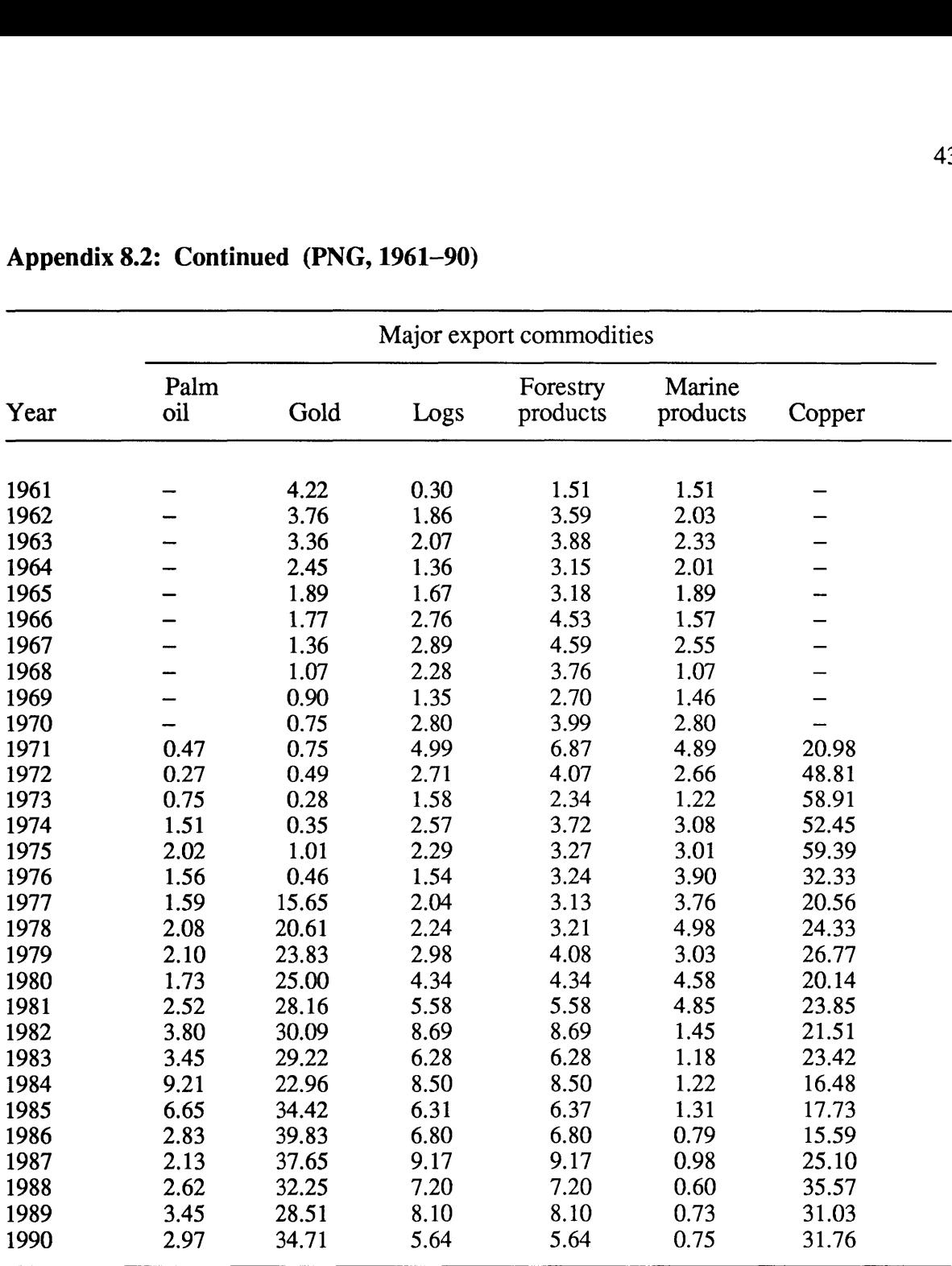

# **Appendix 8.2: Continued (PNG, 1961-90)**

Sources: Computed from various sources as described in Chapter 5.

 $\ddot{\phantom{0}}$ 

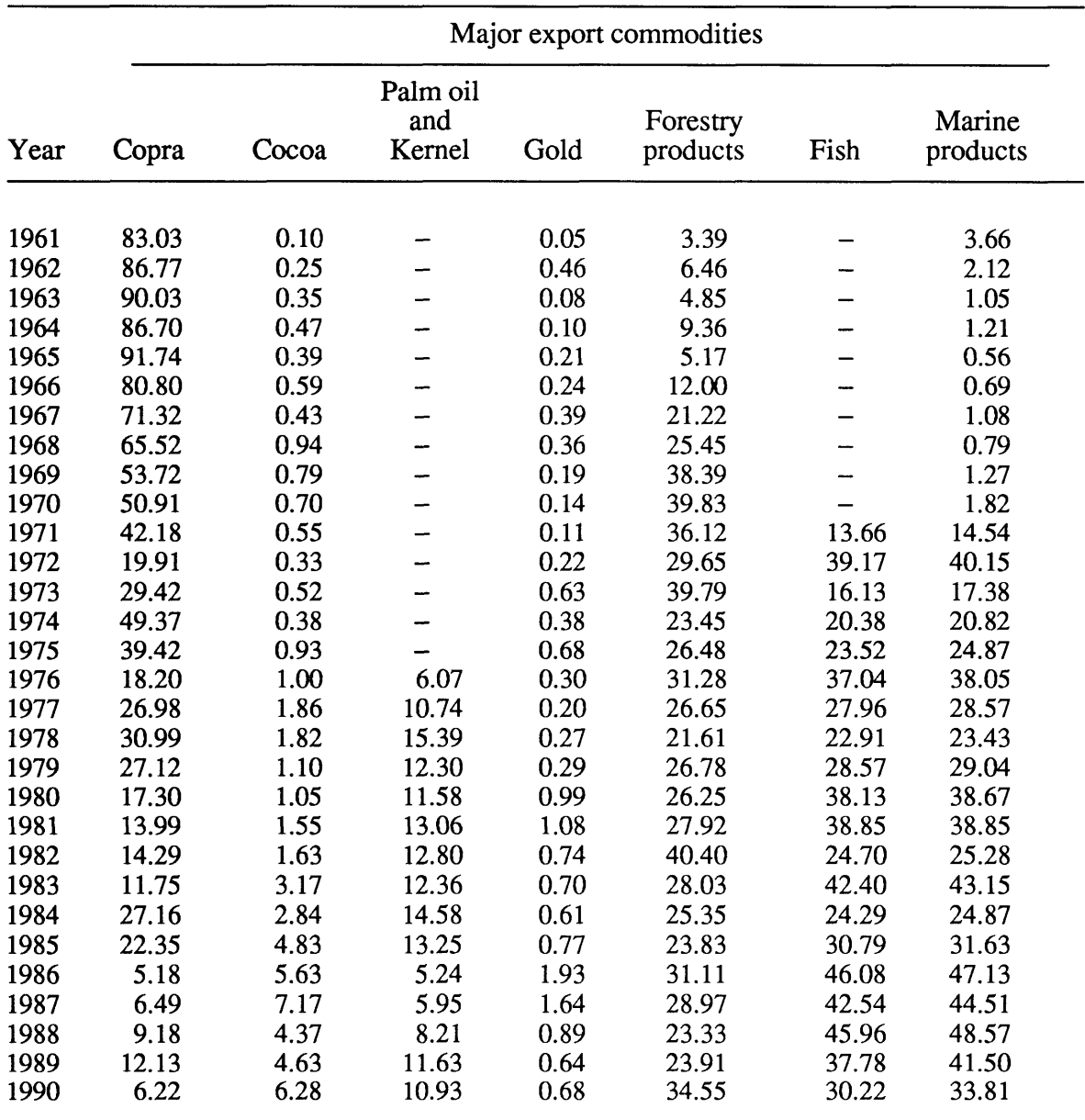

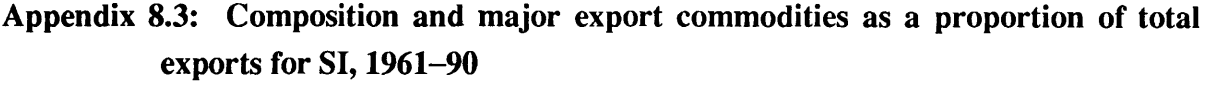

| Appendix 8.4: World market share (in %) of major export commodities for Fiji, 1961<br>90<br>Major export commodities |       |          |                |                      |                    |  |  |  |  |
|----------------------------------------------------------------------------------------------------|-------|----------|----------------|----------------------|--------------------|--|--|--|--|
| Year                                                                                                    | Sugar | Molasses | Coconut<br>Oil | Forestry<br>products | Marine<br>products |  |  |  |  |
| 1961                                                                                                    | 0.70  | 0.01     | 6.73           |                      |                    |  |  |  |  |
| 1962                                                                                                    | 1.11  | 0.01     | 3.95           |                      |                    |  |  |  |  |
| 1963                                                                                                    | 1.62  | 0.02     | 4.07           | 0.00                 |                    |  |  |  |  |
| 1964                                                                                                    | 1.77  | 0.02     | 4.26           | 0.00                 |                    |  |  |  |  |
| 1965                                                                                                    | 1.61  | 0.02     | 3.21           | 0.01                 |                    |  |  |  |  |
| 1966                                                                                                    | 1.51  | 0.03     | 2.56           | 0.01                 |                    |  |  |  |  |
| 1967                                                                                                    | 1.59  | 0.03     | 2.89           | 0.00                 |                    |  |  |  |  |
| 1968                                                                                                    | 1.49  | 0.03     | 3.04           | 0.00                 |                    |  |  |  |  |
| 1969                                                                                                    | 1.59  | 0.03     | 3.42           | 0.00                 |                    |  |  |  |  |
| 1970                                                                                                    | 1.50  | 0.02     | 3.15           | 0.00                 |                    |  |  |  |  |
| 1971                                                                                                    | 1.36  | 0.02     | 2.31           | 0.00                 |                    |  |  |  |  |
| 1972                                                                                                    | 1.22  | 0.02     | 1.56           | 0.00                 |                    |  |  |  |  |
| 1973                                                                                                    | 0.95  | 0.02     | 2.82           | 0.00                 |                    |  |  |  |  |
| 1974                                                                                                    | 0.90  | 0.02     | 2.14           | 0.00                 |                    |  |  |  |  |
| 1975                                                                                                    | 0.97  | 0.01     | 1.43           | 0.00                 | 0.00               |  |  |  |  |
| 1976                                                                                                    | 1.04  | 0.01     | 1.04           | 0.00                 | 0.02               |  |  |  |  |
| 1977                                                                                                    | 1.34  | 0.03     | 1.59           | 0.00                 | 0.04               |  |  |  |  |
| 1978                                                                                                    | 1.30  | 0.07     | 1.27           | 0.00                 | 0.09               |  |  |  |  |
| 1979                                                                                                    | 1.54  | 0.10     | 1.30           | 0.00                 | 0.10               |  |  |  |  |
| 1980                                                                                                    | 1.44  | 0.10     | 1.01           | 0.01                 | 0.07               |  |  |  |  |
| 1981                                                                                                    | 1.02  | 0.08     | 1.02           | 0.00                 | 0.12               |  |  |  |  |
| 1982                                                                                                    | 1.17  | 0.05     | 1.13           | 0.00                 | 0.06               |  |  |  |  |
| 1983                                                                                                    | 1.02  | 0.03     | 1.42           | 0.00                 | 0.10               |  |  |  |  |
| 1984                                                                                                    | 1.01  | 0.06     | 1.70           | 0.01                 | 0.08               |  |  |  |  |
| 1985                                                                                                    | 1.09  | 0.06     | 0.91           | 0.01                 | 0.06               |  |  |  |  |
| 1986                                                                                                    | 1.24  | 0.07     | 0.72           | 0.01                 | 0.06               |  |  |  |  |
| 1987                                                                                                    | 1.61  | 0.09     | 0.42           | 0.02                 | 0.06               |  |  |  |  |
| 1988                                                                                                    | 1.31  | 0.08     | 0.33           | 0.01                 | 0.09               |  |  |  |  |
| 1989                                                                                                    | 1.19  | 0.06     | 0.52           | 0.01                 | 0.08               |  |  |  |  |
| 1990                                                                                                    | 1.36  | 0.09     | 0.56           | 0.01                 | 0.07               |  |  |  |  |

**Appendix 8.4: World market share (in** %) **of major export commodities for Fiji, 1961-** 

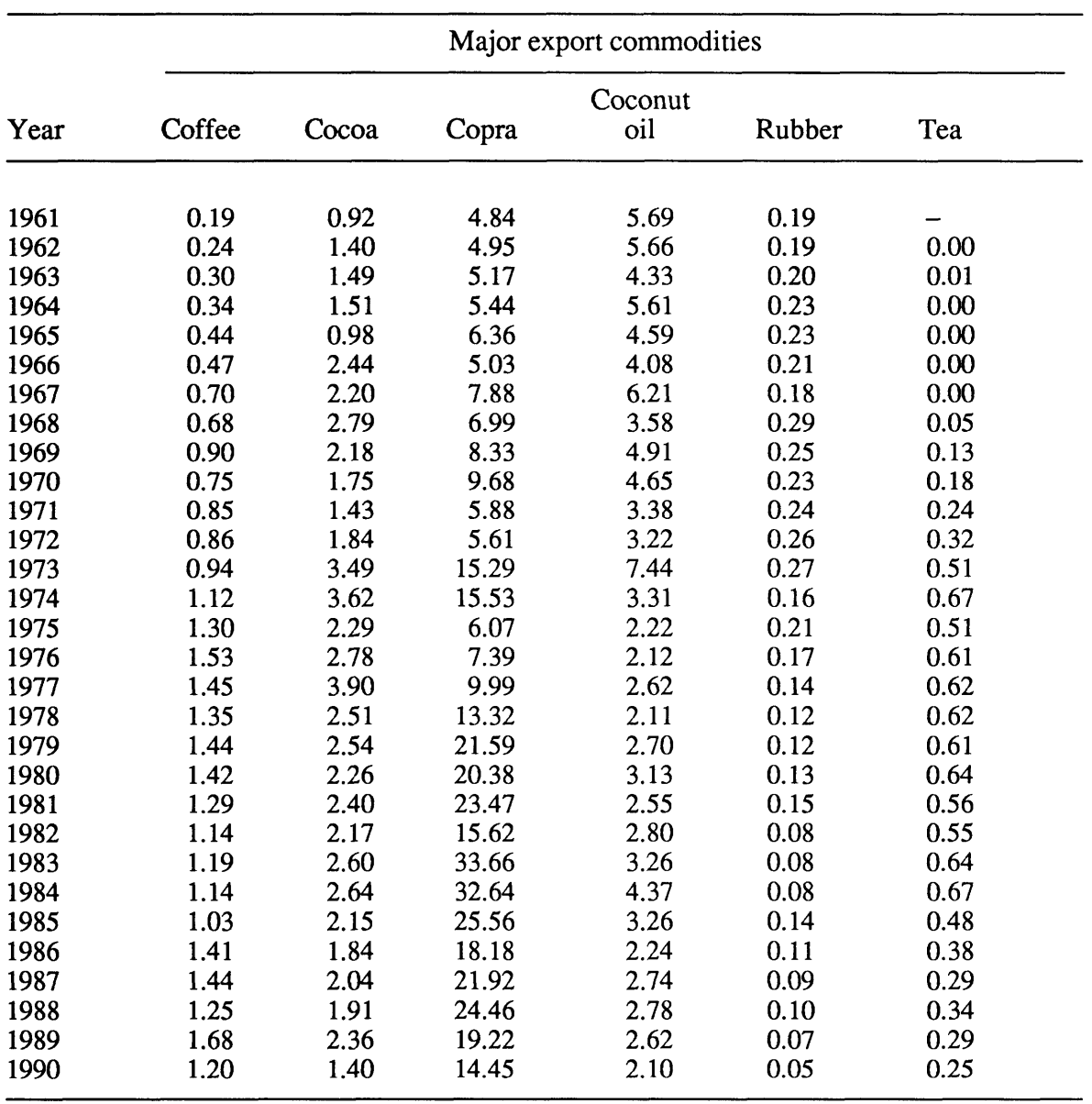

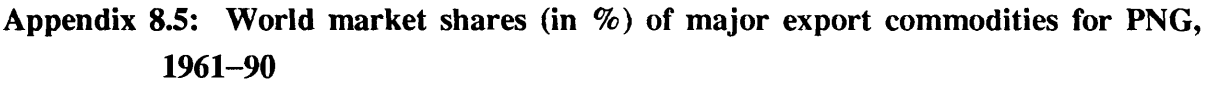

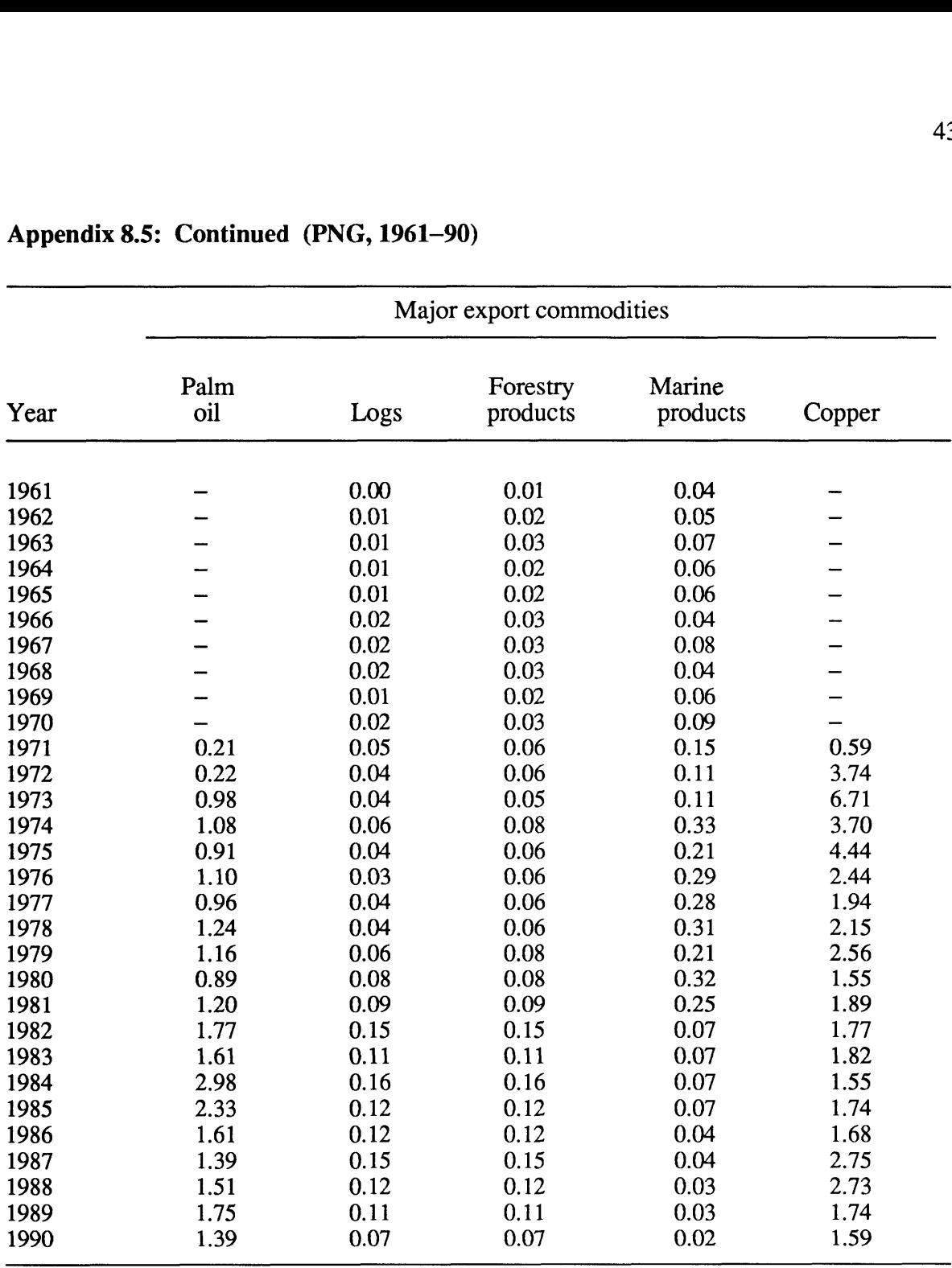

# **Appendix 8.5: Continued (PNG, 1961-90)**

|              |                                                                                             |              |        |                      |       | 4 <sup>°</sup>     |  |  |  |  |  |
|--------------|---------------------------------------------------------------------------------------------|--------------|--------|----------------------|-------|--------------------|--|--|--|--|--|
|              | Appendix 8.6: World market shares (in $\%$ ) of major export commodities for SI, 1961<br>90 |              |        |                      |       |                    |  |  |  |  |  |
|              | Major export commodities                                                                    |              |        |                      |       |                    |  |  |  |  |  |
|              |                                                                                             | Palm oil     |        |                      |       |                    |  |  |  |  |  |
| Year         | Copra                                                                                       | and<br>Cocoa | Kernel | Forestry<br>products | Fishb | Marine<br>products |  |  |  |  |  |
| 1961         | 1.68                                                                                        | 0.00         |        | 0.00                 |       | 0.01               |  |  |  |  |  |
| 1962         | 1.49                                                                                        | 0.00         |        | 0.00                 |       | 0.01               |  |  |  |  |  |
| 1963         | 1.73                                                                                        | 0.00         |        | 0.00                 |       | 0.00               |  |  |  |  |  |
| 1964         | 1.55                                                                                        | 0.00         |        | 0.01                 |       | 0.00               |  |  |  |  |  |
| 1965         | 1.98                                                                                        | 0.00         |        | 0.00                 |       | 0.00               |  |  |  |  |  |
| 1966         | 1.53                                                                                        | 0.01         |        | 0.01                 |       | 0.00               |  |  |  |  |  |
| 1967         | 2.07                                                                                        | 0.00         |        | 0.01                 |       | 0.00               |  |  |  |  |  |
| 1968         | 1.72                                                                                        | 0.01         |        | 0.02                 |       | 0.00               |  |  |  |  |  |
| 1969         | 2.18                                                                                        | 0.01         |        | 0.02                 |       | 0.00               |  |  |  |  |  |
| 1970         | 2.48                                                                                        | 0.01         |        | 0.03                 |       | 0.01               |  |  |  |  |  |
| 1971         | 2.40                                                                                        | 0.01         |        | 0.03                 | 0.04  | 0.04               |  |  |  |  |  |
| 1972         | 1.16                                                                                        | 0.01         |        | 0.02                 | 0.08  | 0.08               |  |  |  |  |  |
| 1973         | 1.81                                                                                        | 0.01         |        | 0.02                 | 0.04  | 0.04               |  |  |  |  |  |
| 1974         | 4.84                                                                                        | 0.01         |        | 0.02                 | 0.09  | 0.09               |  |  |  |  |  |
| 1975         | 2.32                                                                                        | 0.01         |        | 0.02                 | 0.06  | 0.06               |  |  |  |  |  |
| 1976         | 2.15                                                                                        | 0.01         | 1.36   | 0.02                 | 0.12  | 0.12               |  |  |  |  |  |
| 1977         | 3.02                                                                                        | 0.02         | 2.71   | 0.03                 | 0.10  | 0.10               |  |  |  |  |  |
| 1978         | 4.80                                                                                        | 0.02         | 3.56   | 0.02                 | 0.08  | 0.08               |  |  |  |  |  |
| 1979         | 7.47                                                                                        | 0.02         | 2.83   | 0.04                 | 0.14  | 0.14               |  |  |  |  |  |
| 1980         | 7.07                                                                                        | 0.03         | 3.35   | 0.03                 | 0.19  | 0.19               |  |  |  |  |  |
| 1981         | 7.57                                                                                        | 0.05         | 4.09   | 0.04                 | 0.16  | 0.16               |  |  |  |  |  |
| 1982         | 7.43                                                                                        | 0.05         | 3.63   | 0.05                 | 0.09  | 0.10               |  |  |  |  |  |
| 1983         | 8.53                                                                                        | 0.10         | 2.57   | 0.04                 | 0.17  | 0.17               |  |  |  |  |  |
| 1984         | 9.03                                                                                        | 0.09         | 2.80   | 0.05                 | 0.14  | 0.14               |  |  |  |  |  |
| 1985         | 8.99                                                                                        | 0.12         | 2.75   | 0.03                 | 0.13  | 0.13               |  |  |  |  |  |
| 1986         | 6.04                                                                                        | 0.12         | 1.98   | 0.04                 | 0.13  | 0.14               |  |  |  |  |  |
| 1987         | 5.45                                                                                        | 0.15         | 1.44   | 0.03                 | 0.10  | 0.10               |  |  |  |  |  |
| 1988         | 8.22                                                                                        | 0.13         | 1.74   | 0.02                 | 0.12  | 0.13               |  |  |  |  |  |
| 1989<br>1990 | 8.74                                                                                        | 0.16         | 2.30   | 0.02                 | 0.09  | 0.10               |  |  |  |  |  |
|              | 6.88                                                                                        | 0.20         | 2.47   | 0.02                 | 0.06  | 0.07               |  |  |  |  |  |

**Appendix 8.6: World market shares (in** %) **of major export commodities for SI, 1961-** 

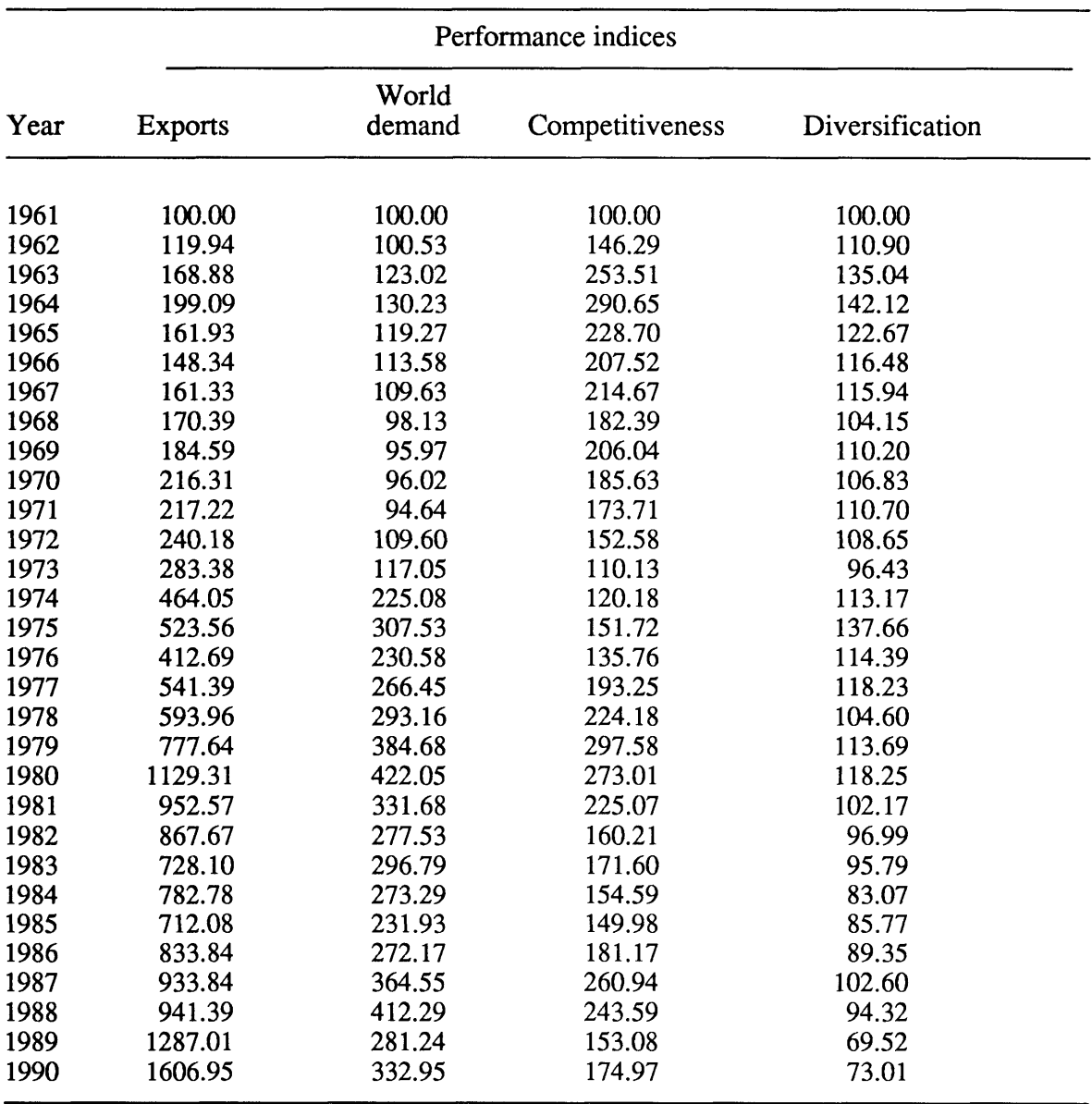

## **Appendix 8.7: Export performance indices, Fiji, 1961-90**

 $\mathcal{S}$  , the  $\mathcal{S}$ 

Note: Applying Love's (1984) suggestions, all data series were deflated to 1961 prices. Sources: Computed from various sources as described in Chapter 5.

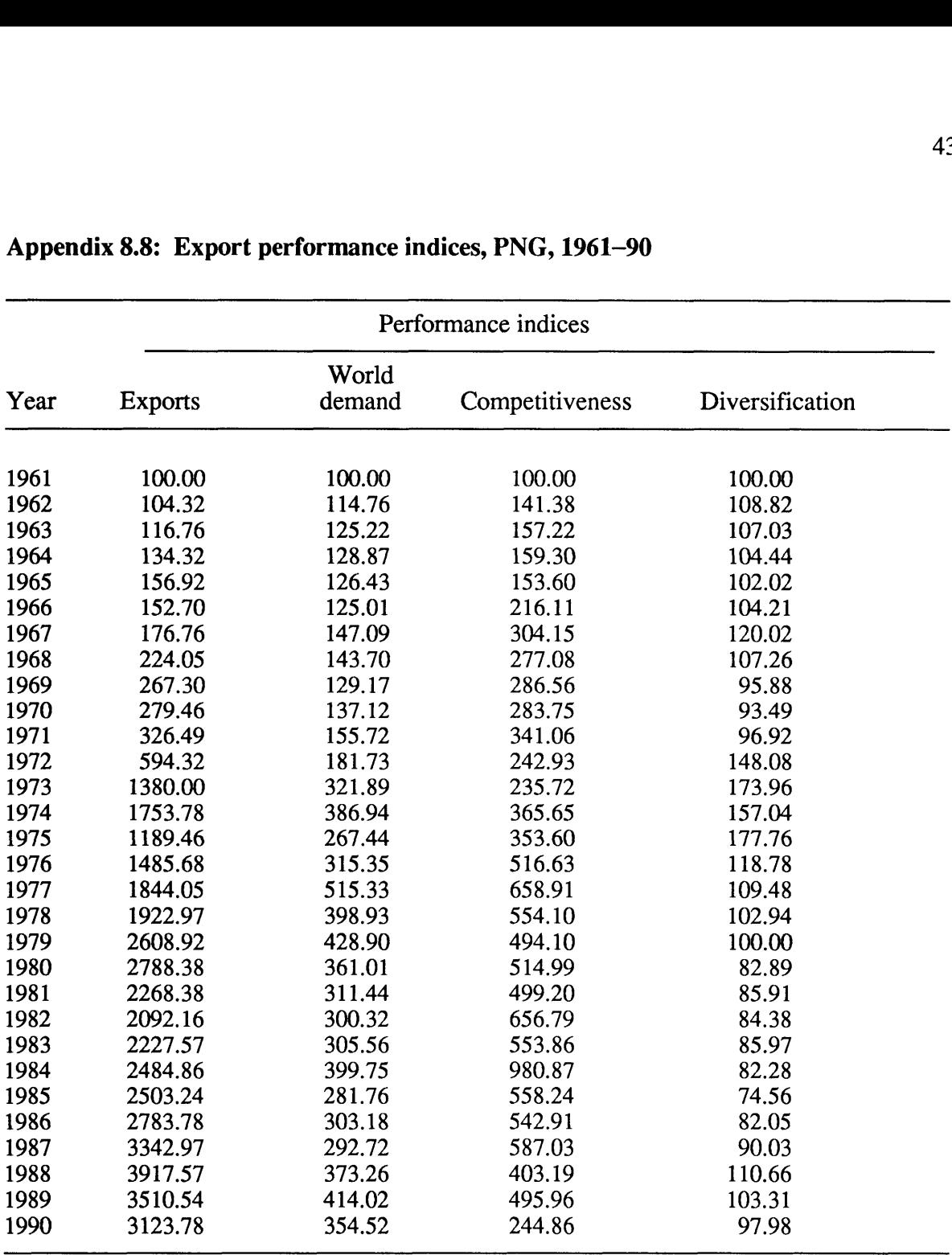

## **Appendix 8.8: Export performance indices, PNG, 1961-90**

Note: Applying Love's (1984) suggestions, all data series were deflated to 1961 prices. Sources: Computed from various sources as described in Chapter 5.

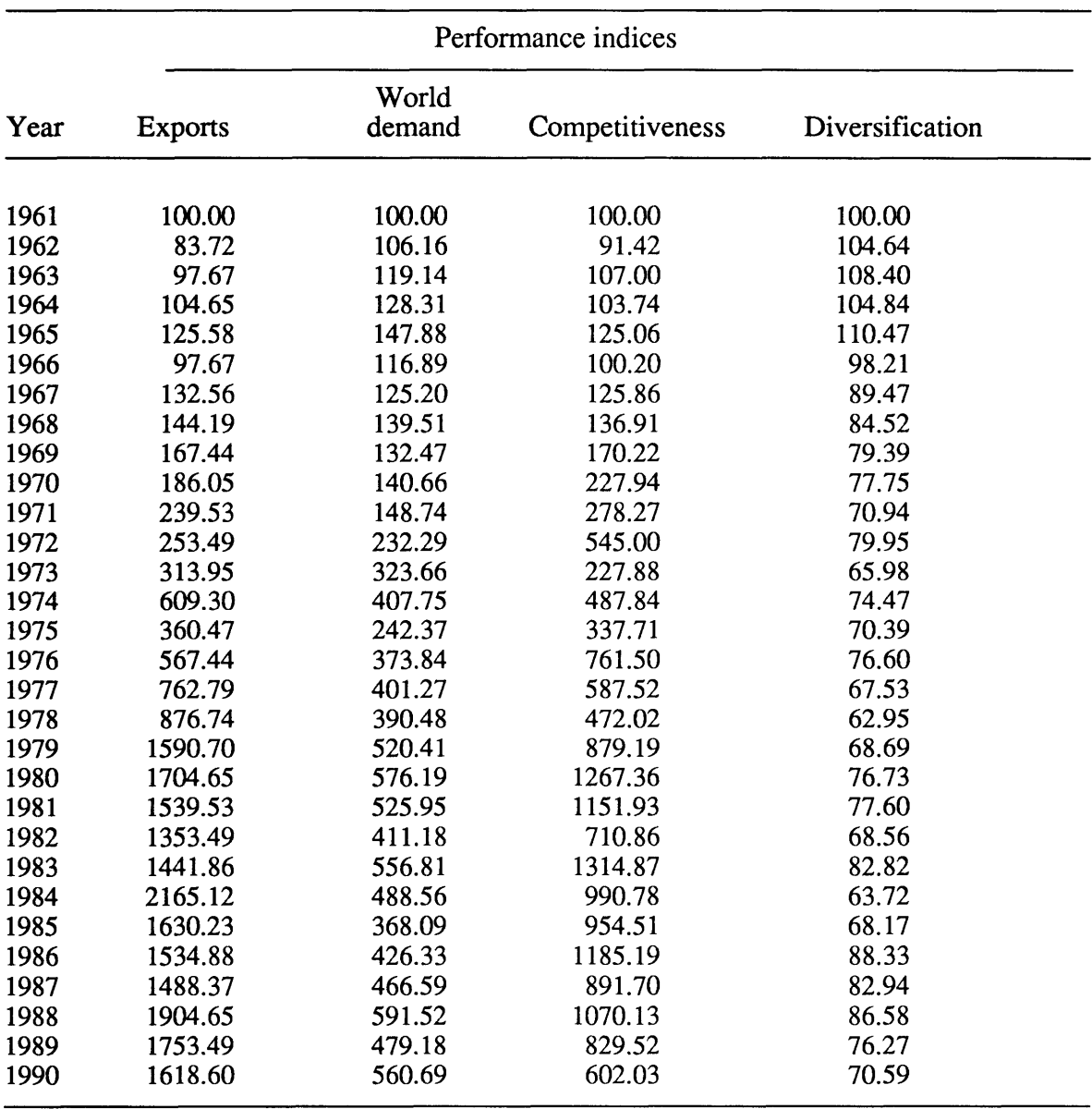

## **Appendix 8.9: Export performance indices, SI, 1961-90**

 $\hat{\omega}$  one computed  $\hat{\omega}$ 

Note: Applying Love's (1984) suggestions, all data series were deflated to 1960 prices. Sources: Computed from various sources as described in Chapter 5.

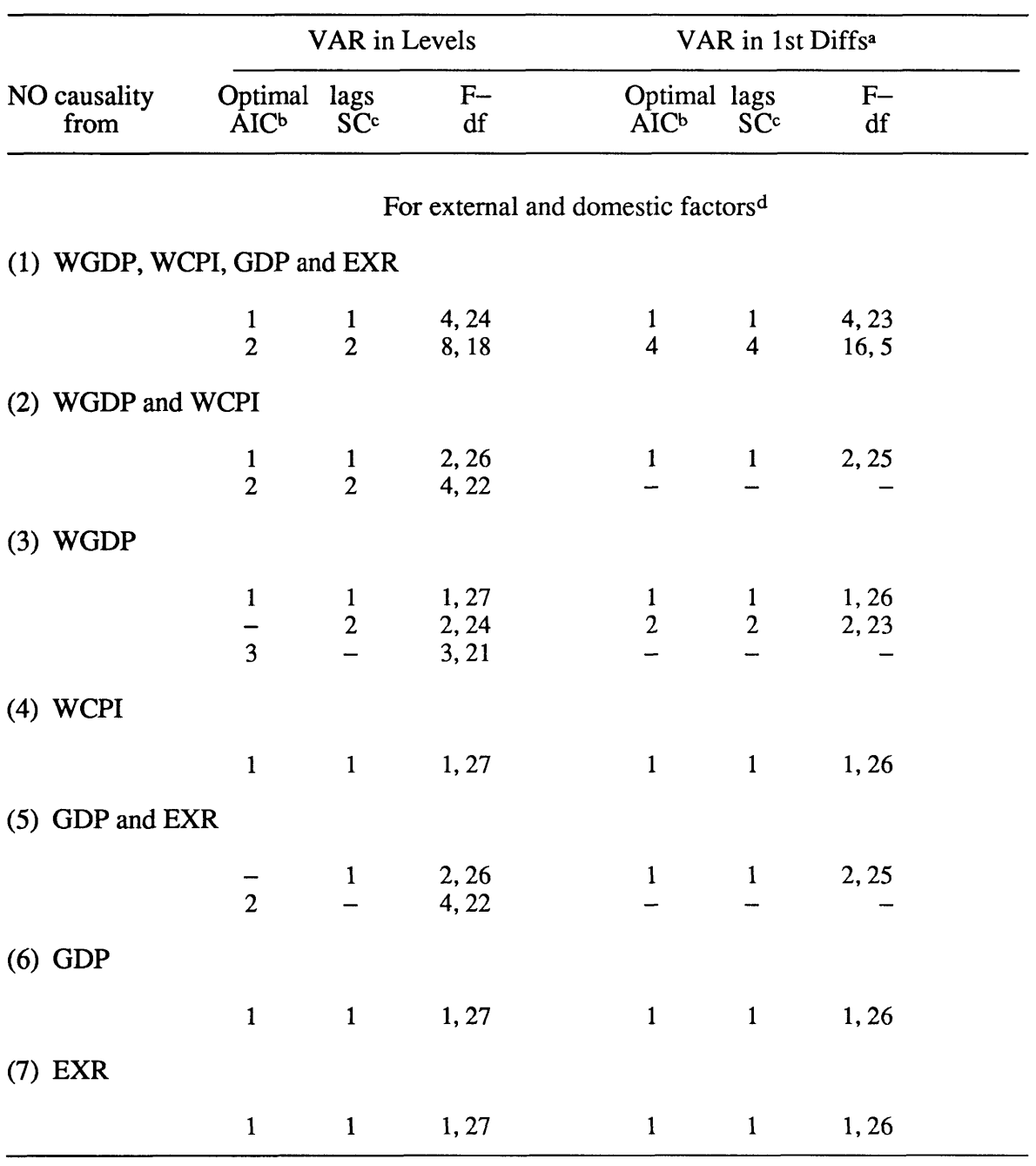

### **Appendix 8.10: Optimal lags with corresponding degrees of freedom (df) used in Fdistributions for the causality tests, Fiji**

 $\bar{\lambda}$ 

Notes: **a** VAR in 1st Diffs = VAR in first differences, **b** AIC = Akaike information criterion, **c** SC  $=$  Schwarz criterion  $\sigma$  These are used for causality tests in Chapter 7.

 $\sim$ 

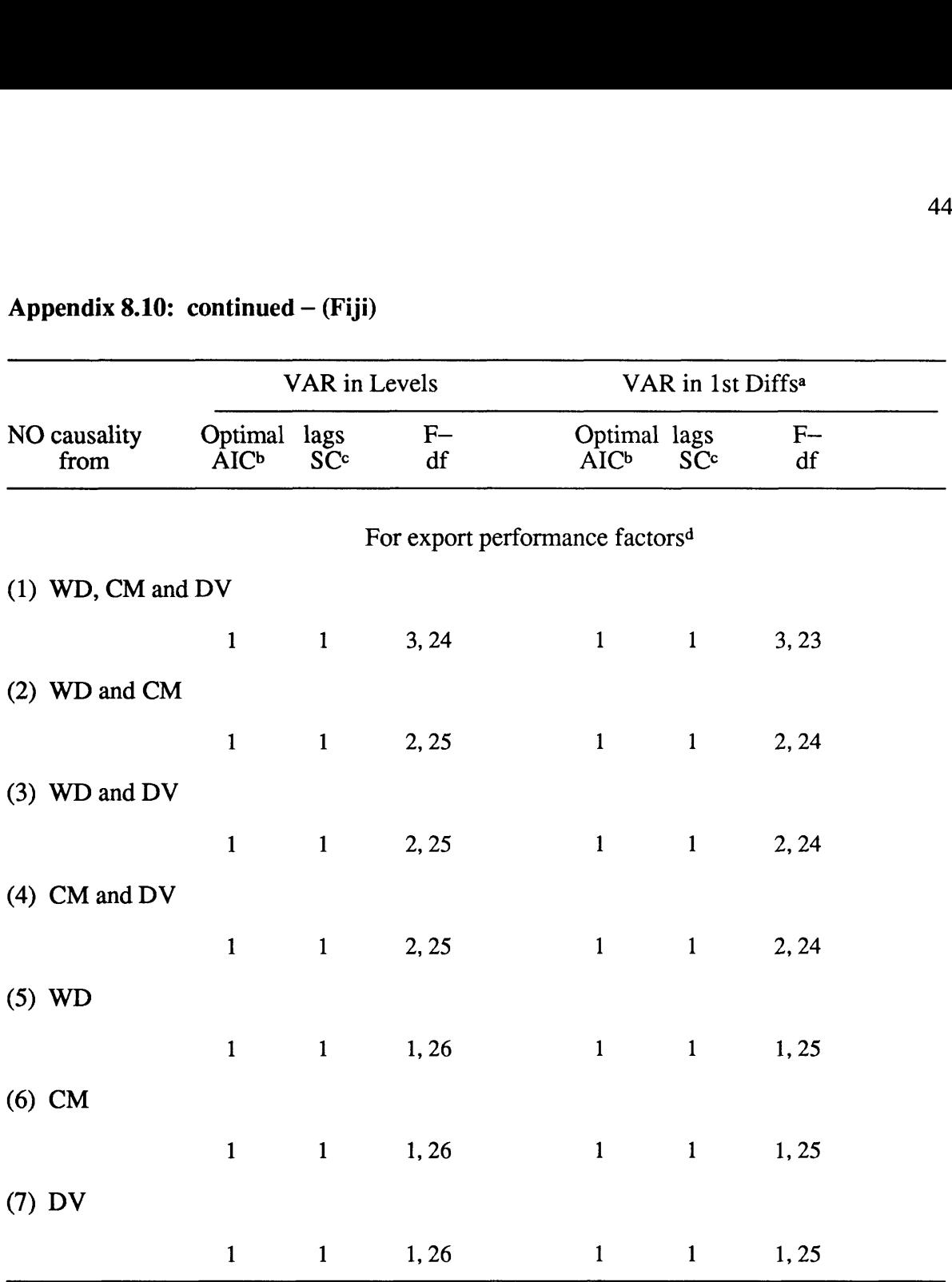

## **Appendix 8.10: continued — (Fiji)**

 $\langle x_{i} \rangle$  very  $i \geq i$ 

Notes: <sup>a</sup> VAR in 1st Diffs = VAR in first differences, <sup>b</sup> AIC = Akaike information criterion, <sup>c</sup> SC  $=$  Schwarz criterion  $\cdot$  These are used for causality tests in Chapter 8.

e uzul 1967.<br>T

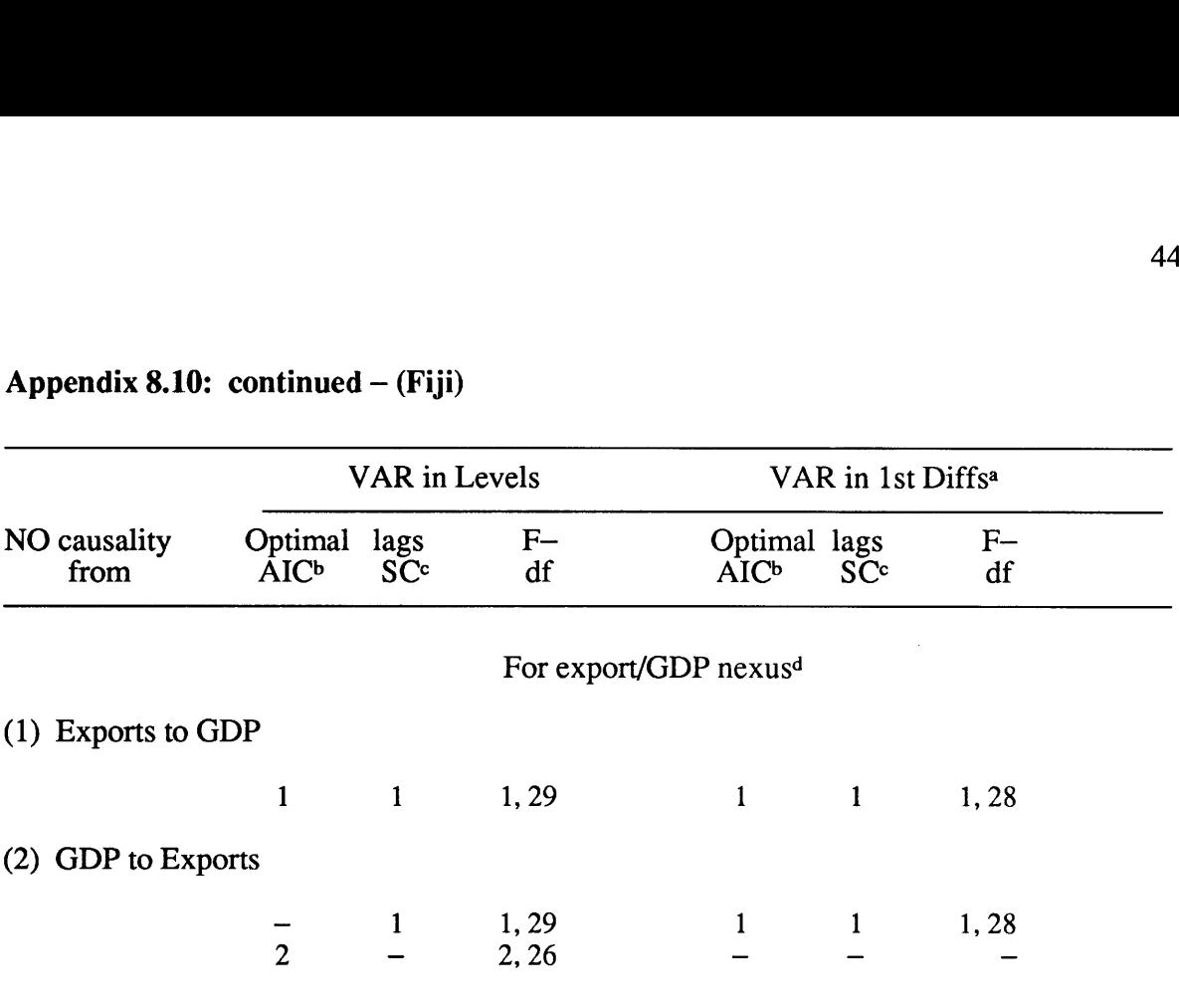

Notes: **a** VAR in 1st Diffs = VAR in first differences, **b** AIC = Akaike information criterion, **c** SC  $=$  Schwarz criterion  $\sigma$  These are used for causality tests in Chapter 6.

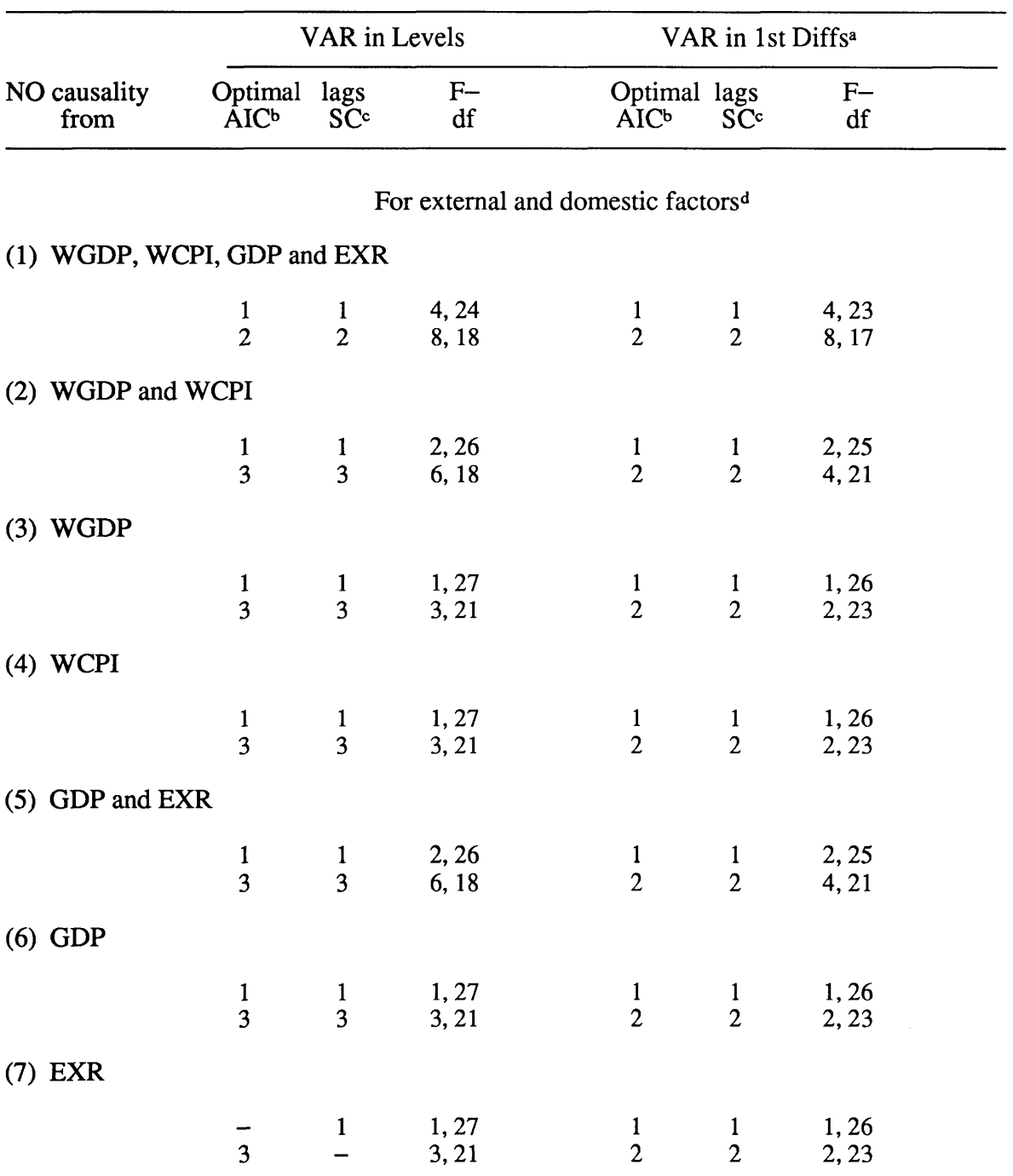

### **Appendix 8.11: Optimal lags with corresponding degrees of freedom (df) used in Fdistributions for the causality tests, PNG**

 $\label{eq:optimal} \text{Laplace}(\text{Laplace}) \leq \text{Laplace}(\text{Laplace}) \leq \text{Laplace}(\text{Laplace})$ 

Notes:  $a$  VAR in 1st Diffs = VAR in first differences,  $b$  AIC = Akaike information criterion,  $c$  SC  $=$  Schwarz criterion  $d$  These are used for causality tests in Chapter 7.

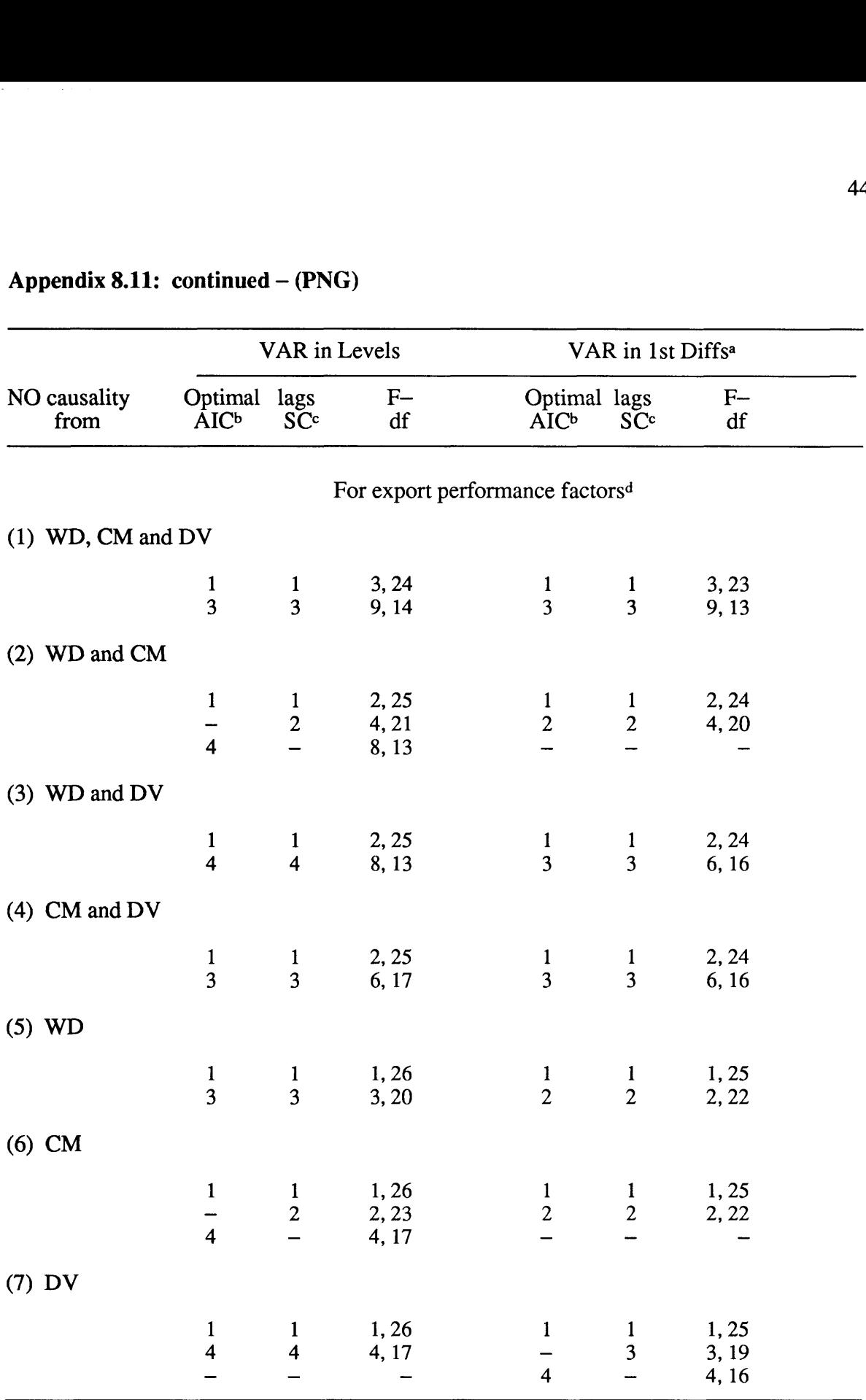

## Appendix 8.11: continued - (PNG)

Notes: **a** VAR in 1st Diffs = VAR in first differences, **b** AIC = Akaike information criterion, **c** SC  $=$  Schwarz criterion  $\sigma$  These are used for causality tests in Chapter 8.

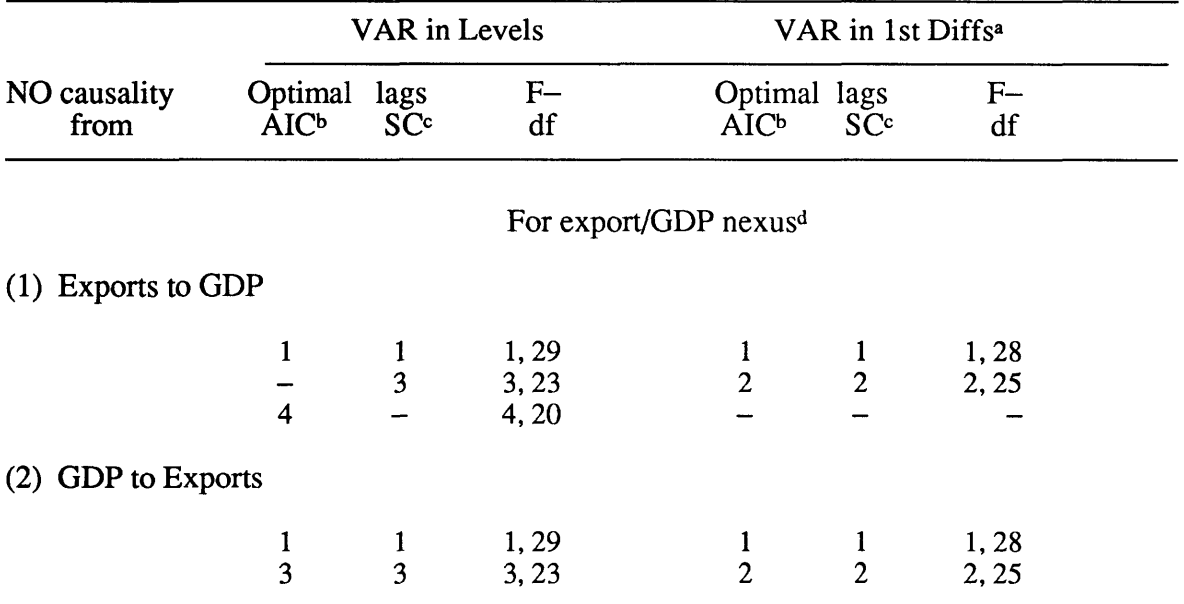

### **Appendix 8.11: continued — (PNG)**

 $\omega_{\rm{eff}}$   $\sim$ 

Notes:  $a$  VAR in 1st Diffs = VAR in first differences,  $b$  AIC = Akaike information criterion,  $c$  SC  $=$  Schwarz criterion  $d$  These are used for causality tests in Chapter 6.

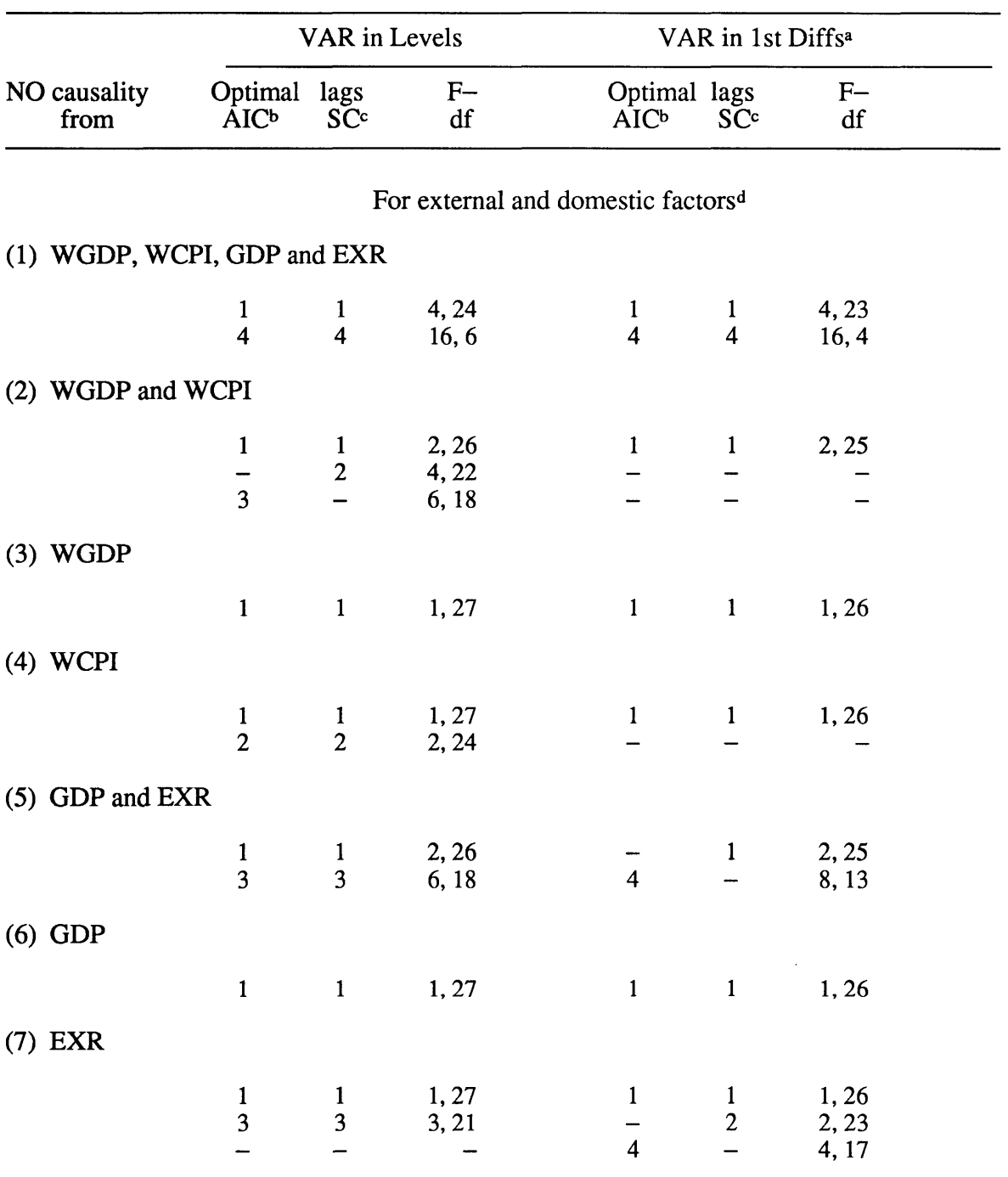

### **Appendix 8.12: Optimal lags with corresponding degrees of freedom (df) used in Fdistributions for the causality tests, SI**

Notes:  $a$  VAR in 1st Diffs = VAR in first differences,  $b$  AIC = Akaike information criterion,  $c$  SC  $=$  Schwarz criterion  $d$  These are used for causality tests in Chapter 7.

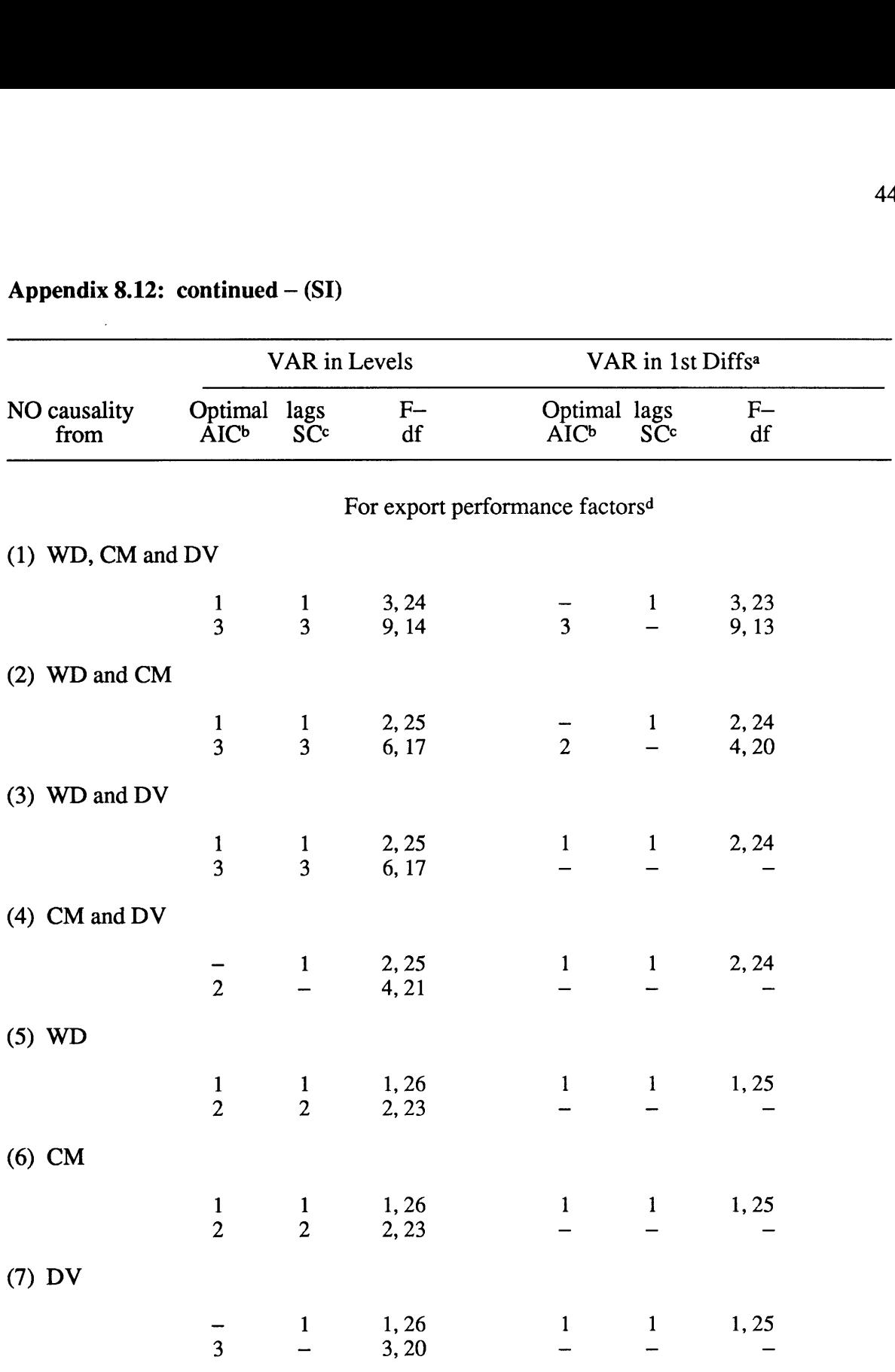

### **Appendix 8.12: continued — (SI)**

Notes: **a** VAR in 1st Diffs = VAR in first differences,  $\overline{b}$  AIC = Akaike information criterion,  $\overline{c}$  SC  $=$  Schwarz criterion  $\sigma$ <sup>d</sup> These are used for causality tests in Chapter 8.

### **Appendix 8.12: continued — (SI)**

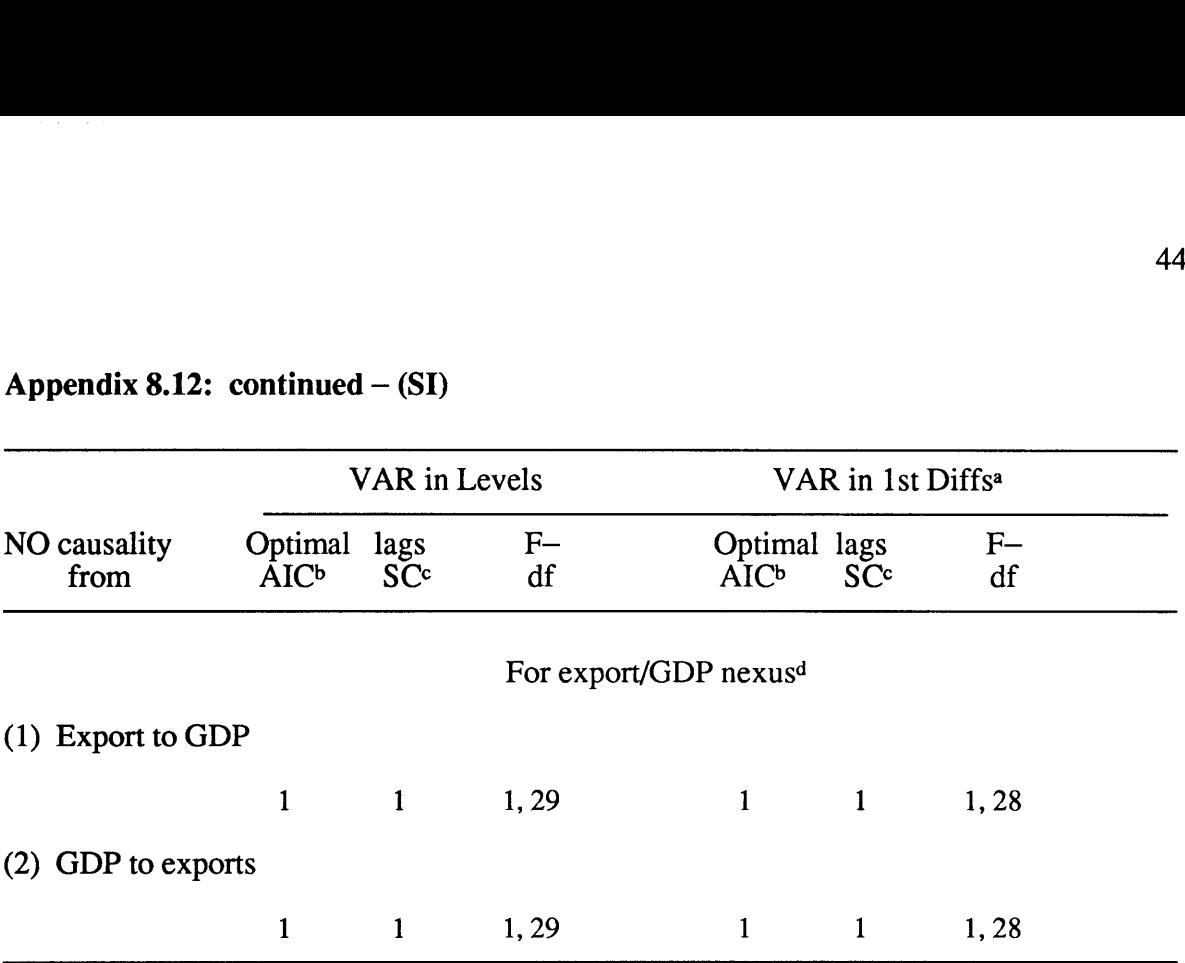

Notes: **a** VAR in 1st Diffs = VAR in first differences, **b** AIC = Akaike information criterion, **c** SC  $=$  Schwarz criterion  $d$  These are used for causality tests in Chapter 6.

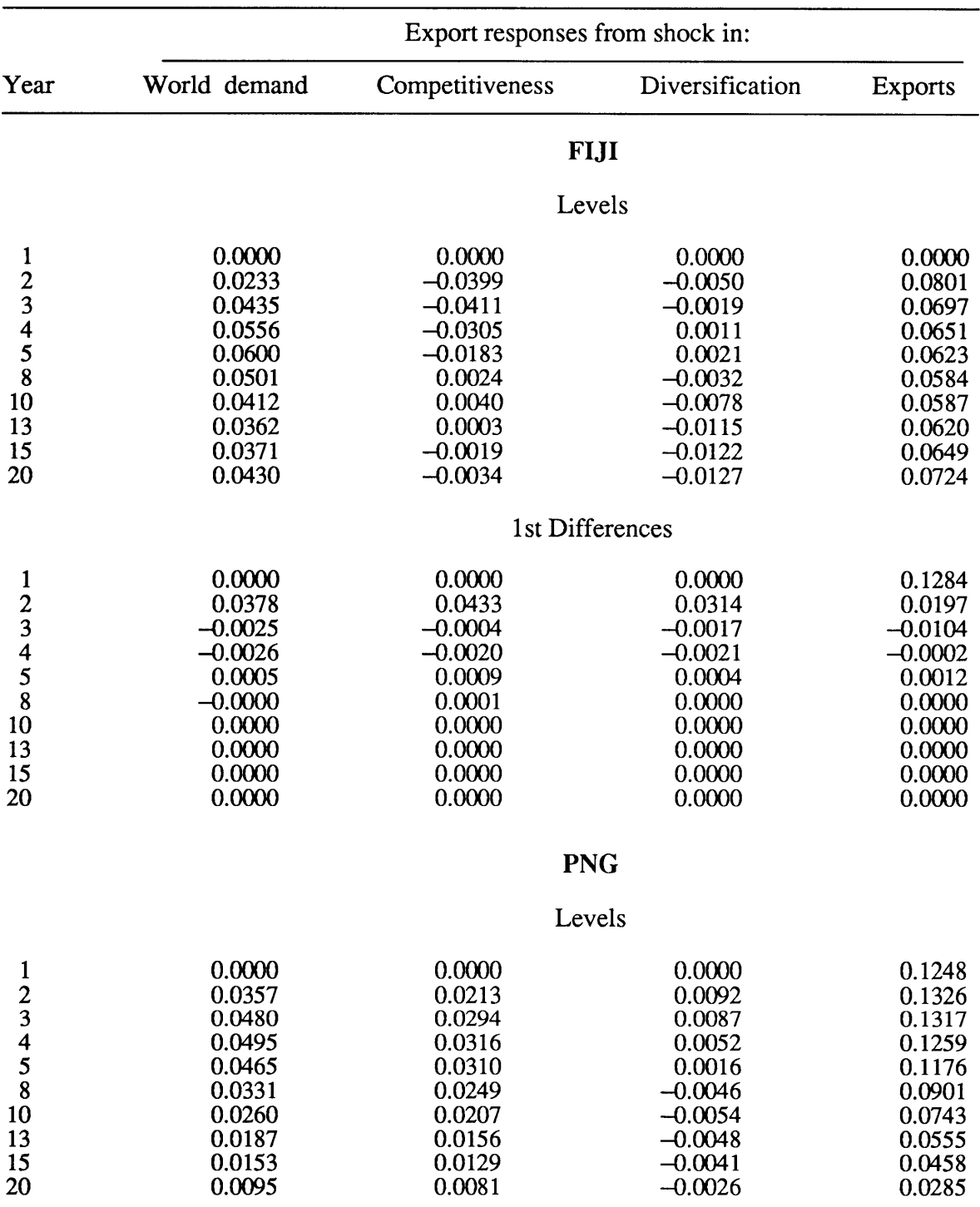

### **Appendix 8.13: Impulse responses of export sector performance of selected SPINs**

 $\sim 10^{-2} M_{\odot}$  , with length .

Note: Export impulse responses are in percentages to one standard deviation shock in other variables (world demand, competitiveness, diversification and exports) in level and 1st difference VAR models.

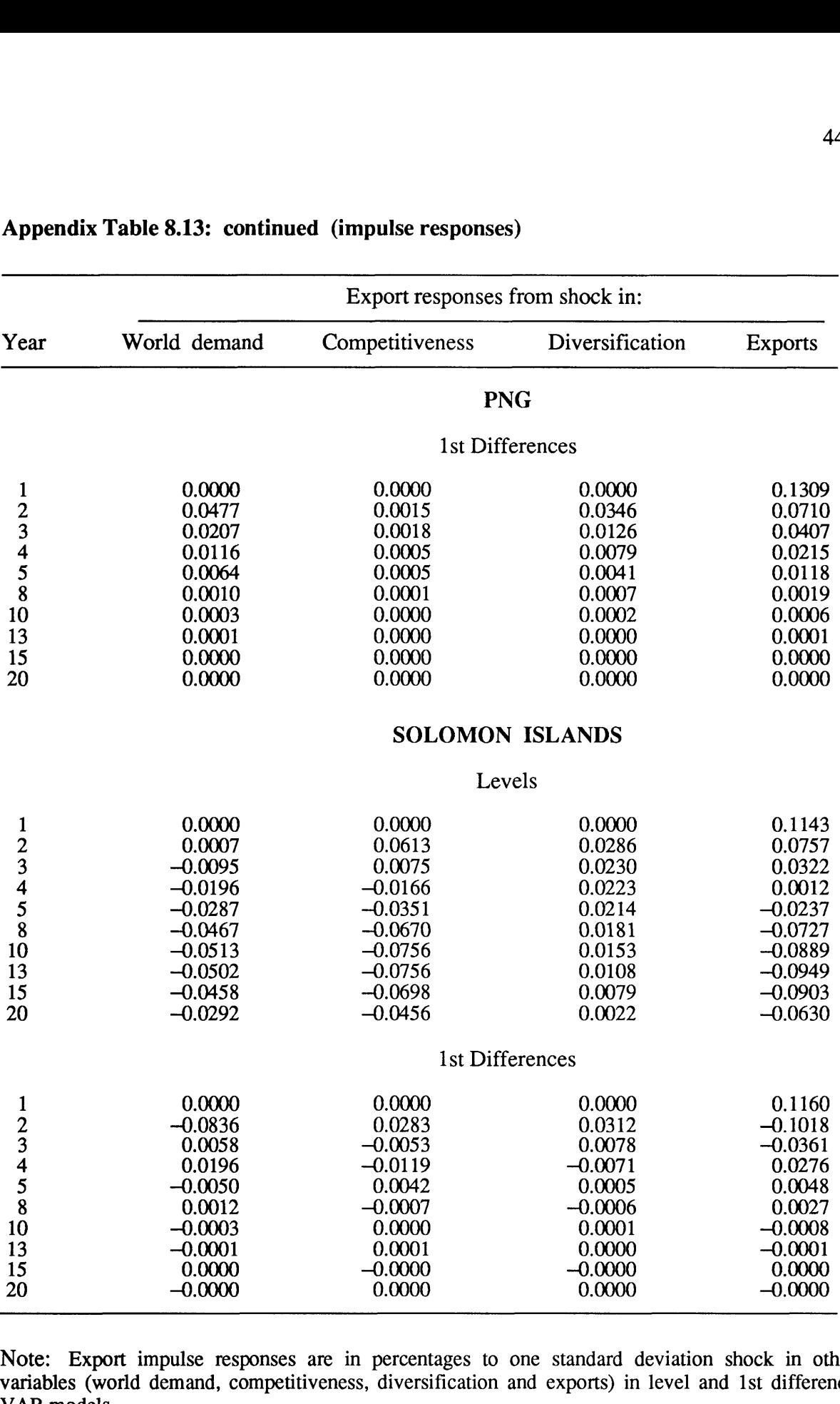

### **Appendix Table 8.13: continued (impulse responses)**

 $\label{eq:constr} \alpha_1 \epsilon_1 \sigma_2 \epsilon_3 \tau_1 \rho_1 \rho_2 \rho_3 \tau_1$ 

Note: Export impulse responses are in percentages to one standard deviation shock in other variables (world demand, competitiveness, diversification and exports) in level and 1st difference VAR models.

#### Appendix 9.1: Sample instruction program for VDM on SHAZAM, PNG

```
sample 1 30
file 12 pngl.dta
file 13 png2.dta
file 14 png3.dta
file 15 png4.dta
read(12) NP1 NQ1 NP2 NQ2 NP3 NQ3
read(13) NP4 NQ4 NP5 NQ5 NP6 NQ6
read(14) NP7 NQ7 NP8 NQ8 NP9 NQ9
read(15) NP10 NQ10 NP11 NQ11 NP12 NQ12
sample 1 30
print NP1 NQ1 NP2 NQ2 NP3 NQ3 NP4 NQ4 NP5 NQ5 NP6 NQ6 NP7 NQ7 NP8 &
NQ8 NP9 NQ9 NP10 NQ10 NP11 NQ11 NP12 NQ12/wide
***** Coffee (1961-1990) *****
sample 1 30
gen1 TNP1 = sum(NP1,30)
genl ANP1 = TNP1/30gen1 TNQ1 = \text{sum}(NQ1,30)genl ANQ1 = TNQ1/30genr NR1 = NP1*NO1gen1 TNR1 = sum(NR1,30)genl ANR1 = TNR1/30gen1 b = -100*(ANQ)/AND1genr at = NO1-b*NP1
gen1 d = 0.05*(ANQ1/ANP1)genr ct = NQ1-d*NP1genr atct = at*ctgenr at 2 = at**2genr ct = ct**2gen1 PA1 = d/(d-b)*2gen1 PA12 = (PA1)**2
gen1 PA2 = b/(d-b)*2gen1 PA22 = (PA2)*2genr NPt1 = (at-ct)/(d-b)genr NQt1 = (at *d - ct *b)/(d - b)genr NPtQt1 = PA1*(at**2)+PA2*(ct**2)-( (PA1+PA2)*at*ct)print b at d ct PA1 PAl2 PA2 PA22 NPt1 NQt1 NPtQt1
stat NPt1 NQtl NPtQtl/pcov
stat at/mean=ea variance=va
stat ct/mean=ec variance=vc
gen1 ea2 = ea**2genr da = at-eagenr da3 = da**3genr da4 = da**4gen1 eda3 = \frac{da}{3}gen1 eda4 = da4/30gen1 ec2 = ec**2genr dc = ct - ecgenr dc3 = dc**3genr dc4 = dc**4
```

```
genl edc3 = \frac{dc3}{30}genl edc4 = \frac{\text{dc}4}{30}stat at ct/cov=cac
matrix cac=(cac:1)'
genl cac=cac:2
print cac
```
\*\*\*\*\* Relationships in terms of Net Intercepts at & ct \*\*\*\*\*

genl vara $2 = 4*ea2*va - va**2 + 4*ea*eda3 + eda4$ gen1 varc2 =  $4*ec2*vc - vc**2 + 4*ec*edc3 + edc4$ genl varac = ec2\*va + ea2\*vc + 2\*ea\*ec\*cac +  $((da * dc - cac)/30) *2 + 2 *ea * (da &$  $*(dc**2)/30 + 2*ec*((da**2)*dc)/30$ gen1 cova2c2 =  $4*ea*ec*cac + ((da**2)*(dc**2))/30 + 2*ea*((dc**2)*da)/30 + &$  $2*ec*((da**2)*dc)/30 - va*vc$ gen1 cova2ac =  $2*ea2*cac + 2*ea*ec*va + 3*ea*((da**2)*dc)/30 + ec*eda3 + &$  $(da3 * dc)/30 - va * cac$ gen1 covc2ac =  $2*ec2*cac + 2*ec*ea*vc + 3*ec*((dc**2)*da)/30 + ea*edc3 + &$  $(dc3*da)/30 - vc*cac$ print vara2 varc2 varac cova2c2 cova2ac covc2ac

```
***** The Variance of Revenue (PtQt1) *******
```

```
genl varPtQt1 = PAl2*vara2 + PA22*varc2 + ((PA1+PA2)**2)*varac + 2*PA1*PA2 &
*cova2c2 - 2*PA1*(PA1+PA2)*cova2ac - 2*PA2*(PA1+PA2)*covc2ac
print varPtQtl
```

```
****** Notice that varPtQt1 = R1DE + R1SE + R1IE******
```

```
gen1 d1 = va*((4*ea2)*PA12+((PA1+PA2)**2)*ec2-4*PA1*(PA1+PA2)*ea*ec) - &
(va**2)*PA 12
gen1 d2 = eda3*(4 \text{ * }e^{\text{ *}}PA12) - 2 \text{ * }e^{\text{ *}}PA1*(PA1+PA2)gen1 d3 = eda4*PA12gen1 R1DE = d1+d2+d3print dl d2 d3 RIDE
gen1 s1 = vc*((4*ec2)*PA12+((PA1+PA2)**2)*ea2-4*PA1*(PA1+PA2)*ec*ea) - &
(vc**2)*PA 12
gen1 s2 = edc3*(4 \text{ * }e^{\text{ *}}PA12) - 2 \text{ * }ea^{\text{ *}}PA1*(PA1+PA2)gen1 s3 = edc4*PA12
gen1 R1SE = s1 + s2 + s3print sl s2 s3 RISE
gen1 R1IE = varPtQt1 - R1DE - R1SE
```
\*\*\*\*\* Revenue Decomposition Results \*\*\*\*\*

print RIDE RISE RlIE

\*\*\*\*\* Revenue Decomposition Proportions \*\*\*\*\*

```
gen1 CERV1 = R1DE + R1SE + R1IE
gen1 R1DE = (R1DE/CERV1)*100gen1 R1SE = (R1SE/CERV1)*100gen1 R1IE = (R1IE/CERV1)*100print CERV1 RIDE RISE RlIE
```
\*\*\*\*\* Price Decomposition Results \*\*\*\*\*\*\*

gen1 varP1t = va/(d-b)\*\*2 + vc/(d-b)\*\*2 -  $(2 * cac)/(d-b) * *2$ gen1 P1DE =  $va/(d-b)*2$ gen1  $P1SE = vc/(d-b)*2$ gen1 P1IE =  $-(2*\csc)/(d-b)*2$ genl PIE = varPlt—P1DE—P1SE print varPlt P1DE P1SE PlIE PIE

\*\*\*\*\* Price Decomposition Proportions \*\*\*\*\*

genl  $CEPV1 = P1DE + P1SE + P1IE$ gen1  $P1DE = (P1DE/CEPV1)*100$ gen1  $P1SE = (P1SE/CEPV1)*100$ gen1  $PIIE = (PIIE/CEPV1)*100$ print CERPV1 P1DE P1SE PlIE

\*\*\*\*\* Quantity Decomposition Results \*\*\*\*\*\*

```
gen1 varQ1t = ((d^{**}2)^*v^a)(d-b)^*2 + ((b^{**}2)^*v^c)/(d-b)^*2 - (2^*b^*d^*c^ac)/(d-b)^*2)gen1 Q1DE = ((d**2)*va)/(d-b)*2gen1 Q1SE = ((b**2)*vc)/(d-b)*2gen1 Q1IE = -(2*b*d*cac)/(d-b)*2gen1 QIE = varQ1t - Q1DE - Q1SEprint varQlt Q1DE Q1SE Q1IE QIE
```
\*\*\*\*\* Quantity Decomposition Proportions \*\*\*\*\*

genl  $CEQVI = Q1DE + Q1SE + Q1IE$ gen1 Q1DE =  $(Q1DE/CEQV1)*100$ gen1  $Q1SE = (Q1SE/CEQV1)*100$ gen1 Q1IE =  $(Q1IE/CEQV1)*100$ print CEQV1 Q1DE Q1SE Q1IE

```
***** Cocoa (1961-1990) *****
sample 1 30
gen1 TNP2 = sum(NP2,30)
gen1 ANP2 = TNP2/30gen1 TNQ2 = sum(NQ2,30)gen1 ANQ2 = TNQ2/30genr NR2 = NP2*NQ2gen1 TNR2 = sum(NR2,30)gen1 ANR2 = TNR2/30gen1 b = -100*(ANQ2/ANP2)genr at = NQ2-b*NP2
gen1 d = 0.05*(ANQ2/ANP1)genr ct = NQ2-d*NP2genr at ct = at * ctgenr at 2 = at**2genr ct = ct**2gen1 PA1 = d/(d-b)*2gen1 PA12 = (PA1)**2gen1 PA2 = b/(d-b)*2gen1 PA22 = (PA2)**2genr NPt2 = (at-ct)/(d-b)genr NQt2 = (at * d - ct * b)/(d - b)genr NPtQt2 = PA1*(at**2)+PA2*(ct**2) - ((PA1+PA2)*at*ct)print b at d ct PA1 PA12 PA2 PA22 NPt2 NQt2 NPtQt2
stat NPt2 NQt2 NPtQt2/mean=1 variance=v1 covariance=v2
stat NPt2 NQt2 NPtQt2/pcov
stat at/mean=ea variance=va
stat ct/mean=ec variance=vc
gen1 ea2 = ea^{**}2genr da = at-eagenr da3 = da**3genr da4 = da**4gen1 eda3 = da3/30gen1 eda4 = da4/30gen1 ec2 = ec**2genr dc = ct - ecgenr dc3 = dc**3genr dc4 = dc**4gen1 edc3 = dc3/30gen1 edc4 = dc4/30stat at ct/cov=cac
matrix cac=(cac:1)'gen1 cac=cac:2
print cac
```
\*\*\*\*\* Relationships in terms of Net Intercepts at & ct \*\*\*\*\*\*\*\*

```
gen1 vara2 = 4*ea2*va - va**2 + 4*ea*eda3 + eda4gen1 varc2 = 4*ec2*vc - vc**2 + 4*ec*edc3 + edc4gen1 varac = ec2*va + ea2*vc + 2*ea*ec*cac + ((da*dc-cac)/30)*2 + 2*ea*(da &*(dc**2))/30 + 2*ec*((da**2)*dc)/30
```
gen1 cova2c2 =  $4*ea*ec*cac + ((da**2)*(dc**2))/30 + 2*ea*((dc**2)*da)/30 + \&$  $2*ec*((da**2)*dc)/30 - va*vc$ gen1 cova2ac =  $2*ea2*cac + 2*ea*ec*va + 3*ea*((da**2)*dc)/30 + ec*eda3 + &$  $(da3 * dc)/30 - va * cac$ gen1 covc2ac =  $2$ \*ec2\*cac +  $2$ \*ec\*ea\*vc +  $3$ \*ec\*((dc\*\*2)\*da)/30 + ea\*edc3 + &  $(dc3 * da)/30 - vc * cac$ print vara2 varc2 varac cova2c2 cova2ac covc2ac

\*\*\*\*\*\* The Variance of Revenue (PtQt) \*\*\*\*\*\*\*\*

gen1 varPtQt2 = PA12\*vara2 + PA22\*varc2 + ((PA1+PA2)\*\*2)\*varac + 2\*PA1\*PA2 & \*cova2c2 - 2\*PA1\*(PA1+PA2)\*cova2ac - 2\*PA2\*(PA1+PA2)\*covc2ac print varPtOt2

\*\*\*\*\*\*\* Notice that varPtQt2 = R2DE + R2SE + R2IE \*\*\*\*\*\*

```
gen1 d1 = va*((4*ea2)*PA12+((PA1+PA2)**2)*ec2-4*PA1*(PA1+PA2)*ea*ec) - &
(va**2)*PA12gen1 d2 = eda3*(4 \cdot ea \cdot PA12) - 2 \cdot ec \cdot PA1*(PA1+PA2)gen1d3 =eda4*PA12
gen1 R2DE = d1+d2+d3print d1 d2 d3 R2DE
gen1 s1 = vc*((4*ec2)*PA12+((PA1+PA2)**2)*ea2-4*PA1*(PA1+PA2)*ec*ea) - &
(vc**2)*PA12gen1 s2 = edc3*(4*ec*PA12) - 2*ea*PA1*(PA1+PA2)
gen1 s3 = edc4*PA12gen1 R2SE = s1 + s2 + s3print s1 s2 s3 R2SE
gen1 R2IE = varPtQt2 - R2DE - R2SE
```

```
***** Revenue Decomposition Results ******
```
print R2DE R2SE R2IE

\*\*\*\*\* Revenue Decomposition Proportions \*\*\*\*\*

 $gen1 \text{ CERV2} = R2DE + R2SE + R2IE$ gen1 R2DE =  $(R2DE/CERV2)*100$ gen1  $R2SE = (R2SE/CERV2)*100$ gen1 R2IE =  $(R2IE/CERV2)*100$ print CERV2 R2DE R2SE R2IE

```
****** Price Decomposition Results *******
```

```
gen1 varP2t = va/(d-b)**2 + vc/(d-b)**2 - (2*cac)/(d-b)**2
gen1 P2DE = va/(d-b)*2gen1 P2SE = vc/(d-b)*2gen1 P2IE = -(2*\csc)/(d-b)*2gen1 PIE = varP2t-P2DE-P2SEprint varP2t P2DE P2SE P2IE PIE
```
\*\*\*\*\* Price Decomposition Proportions \*\*\*\*\*

genl CEPV2 = P2DE + P2SE + P2IE gen1  $P2DE = (P2DE/CEPV2)*100$ gen1  $P2SE = (P2SE/CEPV2)*100$ gen1  $P2IE = (P2IE/CEPV2)*100$ print CERPV2 P2DE P2SE P2IE

\*\*\*\*\*\* Quantity Decomposition Results \*\*\*\*\*\*\*

gen1 varQ2t =  $((d^{**}2)^*$ va)/(d-b)\*\*2 +  $((b^{**}2)^*$ vc)/(d-b)\*\*2 –  $(2^*b^*d^*cac)$ / &  $(d - b)$ \*\*2 gen1 Q2DE =  $((d**2)*va)/(d-b)*2$ gen1 Q2SE =  $((b**2)*vc)/(d-b)*2$ gen1 Q2IE =  $-(2*b*d*cac)/(d-b)*2$ gen1  $QIE = varQ2t - Q2DE - Q2SE$ print varQ2t Q2DE Q2SE Q2IE QIE

\*\*\*\*\* Quantity Decomposition Proportions \*\*\*\*\*

```
gen1 CEQV2 = Q2DE + Q2SE + Q2IEgen1 Q2DE = (Q2DE/CEQV2)*100gen1 Q2SE = (Q2SE/CEQV2)*100gen1 Q2IE = (Q2IE/CEQV2)*100print CEQV2 Q2DE Q2SE Q2IE
```

```
***** Copra (1961-1990) ******
```

```
sample 1 30
gen1 TNP3 = sum(NP3,30)gen1 ANP3 = TNP3/30
gen1 TNQ3 = sum(NQ3,30)genl ANQ3 = TNQ3/30genr NR3 = NP3*NQ3gen1 TNR3 = sum(NR3,30)genl ANR3 = TNR3/30gen1 b = -100*(ANQ3/ANP3)genr at = NQ3-b*NP3
gen1 d = 0.30*(ANQ3/ANP3)genr ct = NQ3-d*NP3genr atct = at*ctgenr at 2 = at**2genr ct = ct**2gen1 PA1 = d/(d-b)*2gen1 PA12 = (PA1)<sup>**</sup>2
gen1 PA2 = b/(d-b)*2gen1 PA22 = (PA2)*2genr NPt3 = (at-ct)/(d-b)genr NQt3 = (at *d - ct *b)/(d - b)genr NPtQt3 = PA1*(at**2)+PA2*(ct**2) – ((PA1+PA2)*at*ct)
print b at d ct PA1 PAl2 PA2 PA22 NPt3 NQt3 NPtQt3
```

```
stat NPt3 NQt3 NPtQt3/pcov
stat at/mean=ea variance=va
stat ct/mean=ec variance=vc
gen1 ea2 = ea^{**}2genr da = at-eagenr da3 = da**3genr da4 = da**4gen1 eda3 = da3/30gen1 eda4 = da4/30gen1 ec2 = ec**2genr dc = ct - ecgenr dc3 = dc**3genr dc4 = dc^{**}4gen1 edc3 = dc3/30gen1 edc4 = dc4/30stat at ct/cov=cac
matrix cac=(cac:1)'gen1 cac=cac:2
print cac
```
.<br>La construcción de

\*\*\*\*\*\*\* Relationships in terms of Net Intercepts at & ct \*\*\*\*\*\*\*\*

```
gen1 vara2 = 4*ea2*va - va**2 + 4*ea*eda3 + eda4gen1 varc2 = 4*ec2*vc - vc**2 + 4*ec*edc3 + edc4gen1 varac = ec2*va + ea2*vc + 2*ea*ec*cac + ((da*dc-cac)/30)*2 + 2*ea*(da &*(dc**2))/30 + 2*ec*((da**2)*dc)/30
gen1 cova2c2 = 4*ea*ec*cac + ((da**2)*(dc**2))/30 + 2*ea*((dc**2)*da)/30 + &2*ec*((da**2)*dc)/30 - va*vcgen1 cova2ac = 2*ea2*cac + 2*ea*ec*va + 3*ea*((da**2)*dc)/30 + ec*eda3 + &(da3 * dc)/30 - va * cacgen1 covc2ac = 2*ec2*cac + 2*ec*ea*vc + 3*ec*((dc**2)*da)/30 + ca*edc3 + &dc3*da/30 – vc*cac
print vara2 varc2 varac cova2c2 cova2ac covc2ac
******* The Variance of Revenue (PtQt) *********
gen1 varPtQt3 = PA12*vara2 + PA22*varc2 + ((PA1+PA2)**2)*varac + 2*PA1*PA2 &
*cova2c2 - 2*PA1*(PA1+PA2)*cova2ac - 2*PA2*(PA1+PA2)*covc2ac
print varPtQt3
******* Notice varPtQt3 = R3DE + R3SE + R3IE *********
gen1 d1 = ya*((4*ea2)*PA12+((PA1+PA2)**2)*ec2-4*PA1*(PA1+PA2)*ea*ec) - &
(va**2)*PA12gen1 d2 = eda3*(4 \text{ * }e^{\text{#PA12}}) - 2 \text{ * }e^{\text{#PA1*}}(PA1 + PA2)gen1d3 = eda4*PA12gen1 R3DE = d1 + d2 + d3print d1 d2 d3 R3DE
gen1 s1 = vc*((4*ec2)*PA12+((PA1+PA2)**2)*ea2-4*PA1*(PA1+PA2)*ec*ea) - &
(vc**2)*PA12
```

```
gen1 s2 = edc3*(4*ec*PA12) - 2*ea*PA1*(PA1+PA2)
```

```
gen1 s3 = edc4*PA12
```
genl  $R3SE = s1 + s2 + s3$ print sl s2 s3 R3SE genl R3IE = varPtQt3—R3DE—R3SE print R3IE

\*\*\*\*\*\* Revenue Decomposition Results \*\*\*\*\*\*\*\*

print R3DE R3SE R3IE

**CONTRACTOR** 

\*\*\*\*\* Revenue Decomposition Proportions \*\*\*\*\*

geni CERV3 = R3DE + R3SE + R3IE gen1  $R3DE = (R3DE/CERV3)*100$ gen1  $R3SE = (R3SE/CERV3)*100$ gen1 R3IE =  $(R3IE/CERV3)*100$ print CERV3 R3DE R3SE R3IE

\*\*\*\*\*\* Price Decomposition Results \*\*\*\*\*\*\*\*\*

gen1 varP3t = va/(d-b)\*\*2 + vc/(d-b)\*\*2 -  $(2 * cac)/(d-b) * *2$ gen1 P3DE =  $va/(d-b)$ \*\*2 gen1 P3SE =  $vc/(d-b)*2$ gen1 P3IE =  $-(2*\csc)/(d-b)*2$ genl PIE = varP3t—P3DE—P3SE print varP3t P3DE P3SE P3IE PIE

\*\*\*\*\* Price Decomposition Proportions \*\*\*\*\*

```
genl CEPV3 = P3DE + P3SE + P3IE
gen1 P3DE = (P3DE/CEPV3)*100gen1 P3SE = (P3SE/CEPV3)*100gen1 P3IE = (P3IE/CEPV3)*100print CERPV3 P3DE P3SE P3IE
```
\*\*\*\*\*\*\* Quantity Decomposition Results \*\*\*\*\*\*\*

```
genl varQ3t = ((d^{**}2)^*va)/(d-b)^*2 + ((b^{**}2)^*vc)/(d-b)^*2 - (2^*b^*d^*cac) \&/(d-b)**2gen1 Q3DE = ((d**2)*va)/(d-b)*2gen1 Q3SE = ((b**2)*vc)/(d-b)*2gen1 Q3IE = -(2*b*d*cac)/(d-b)*2gen1 QIE = varQ3t - Q3DE - Q3SEprint varQ3t Q3DE Q3SE Q3IE QIE
```
\*\*\*\*\* Quantity Decomposition Proportions \*\*\*\*\*

gen1  $CEQV3 = Q3DE + Q3SE + Q3IE$ gen1  $Q3DE = (Q3DE/CEQV3)*100$ gen1  $Q3SE = (Q3SE/CEQV3)*100$ gen1  $Q3IE = (Q3IE/CEQV3)*100$ print CEQV3 Q3DE Q3SE Q3IE

**Contract Company** 

```
******** Copra/coconut oil (1961-1990) *********
sample 1 30
gen1 TNP4 = sum(NP4,30)
gen1 ANP4 = TNP4/30gen1 TNQ4 = \text{sum}(NQ4,30)gen1 ANQ4 = TNQ4/30genr NR4 = NP4*NQ4gen1 TNR4 = sum(NR4,30)gen1 ANR4 = TNR4/30gen1 b = -100*(ANQ4/ANP4)genr ct = NQ4-b*NP4gen1 d = 0.15*(ANQ4/ANP4)genr ct = NQ4 - d*NP4genr atct = at*ctgenr at 2 = at**2genr ct2 = ct**2gen1 PA1 = d/(d-b)*2gen1 PA12 = (PA1)*2gen1 PA2 = b/(d-b)*2gen1 PA22 = (PA2)*2genr NPt4 = (at-ct)/(d-b)genr NQt4 = (at * d - ct * b)/(d - b)genr NPtQt4 = PA1*(at**2)+PA2*(ct**2) – ((PA1+PA2)*at*ct)
print b at d ct PA1 PAl2 PA2 PA22 NPt4 NQt4 NPtQt4
stat NP4 NQ4 FR4/mean=m1 variance=v1 covariance=v2
stat NP4 NQ4 NR4/pcov
stat at/mean=ea variance=va
stat ct/mean=ec variance=vc
gen1 ea2 = ea^{**}2genr da = at—ea
genr da3 = da**3genr da4 = da**4gen1 eda3 = \frac{da3}{30}genl eda4 = da4/30gen1 ec2 = ec**2genr dc = ct - ecgenr dc3 = dc**3genr dc4 = dc**4gen1 edc3 = dc3/30gen1 edc4 = dc4/30stat at ct/cov=cac
matrix cac=(cac:1)'
genl cac=cac:2
print cac
```
\*\*\*\*\*\*\*\* Relationships in terms of Intercepts at & ct \*\*\*\*\*\*\*\*\*

```
gen1 vara2 = 4*ea2*va - va**2 + 4*ea*eda3 + eda4gen1 varc2 = 4*ec2*vc - vc**2 + 4*ec*edc3 + edc4gen1 varac = ec2*va + ea2*vc + 2*ea*ec*cac + ((da * dc - cac)/30) *2 + 2 *ea * (da &*(dc**2))/30 + 2*ec*((da**2)*dc)/30
```
**Charlesgue company** 

gen1 cova2c2 = 4\*ea\*ec\*cac +  $((da**2)*(dc**2))/30 + 2*ea*((dc**2)*da)/30 + \&$  $2*ec*((da**2)*dc)/30 - va*vc$ gen1 cova2ac =  $2*ea2*cac + 2*ea*ec*va + 3*ea*((da**2)*dc)/30 + ec*eda3 + &$  $(da3*dc)/30 - va*cac$ gen1 covc2ac =  $2*ec2*cac + 2*ec*ea*vc + 3*ec*((dc**2)*da)/30 + ea*edc3 + &$  $(dc3 * da)/30 - vc * cac$ print vara2 varc2 varac cova2c2 cova2ac covc2ac \*\*\*\*\*\*\* The Variance of Revenue (PtQt) \*\*\*\*\*\*\*\*\* gen1 varPtQt4 = PA12\*vara2 + PA22\*varc2 + ((PA1+PA2)\*\*2)\*varac + 2\*PA1\*PA2 & \*cova2c2 - 2\*PA1\*(PA1+PA2)\*cova2ac - 2\*PA2\*(PA1\*PA2)\*covc2ac print varPtOt4 \*\*\*\*\*\*\* Notice varPtQt4 = R4DE + R4SE + R4IE \*\*\*\*\*\*\*\*\* gen1 d1 = va\*((4\*ea2)\*PA12+((PA1+PA2)\*\*2)\*ec2-4\*PA1\*(PA1+PA2)\*ea\*ec) - &  $(va**2)*PA12$ gen1  $d2 = eda3*(4 \cdot ea \cdot PA12) - 2 \cdot ec \cdot PA1 \cdot (PA1 + PA2)$ gen1 $d3 = eda4*PA12$ gen1 R4DE =  $d1+d2+d3$ print d1 d2 d3 R4DE gen1 s1 = vc\*((4\*ec2)\*PA12+((PA1+PA2)\*\*2)\*ea2-4\*PA1\*(PA1+PA2)\*ec\*ea) - &  $(vc**2)*PA12$ gen1 s2 = edc3\*(4\*ec\*PA12) - 2\*ea\*PA1\*(PA1+PA2) gen1  $s3 = edc4*PA12$ gen1  $R4SE = s1 + s2 + s3$ print s1 s2 s3 R4SE  $gen1 R4IE = varPtQt4 - R4DE - R4SE$ print R4IE \*\*\*\*\*\*\* Revenue Decomposition Results \*\*\*\*\*\*\*\*\*

print R4DE R4SE R4IE

```
***** Revenue Decomposition Proportions *****
```
gen1 CERV4 =  $R4DE + R4SE + R4IE$ gen1 R4DE =  $(R4DE/CERV4)*100$ gen1  $R4SE = (R4SE/CERV4)*100$ gen1 R4IE =  $(R4IE/CERV4)*100$ print CERV4 R4DE R4SE R4IE

\*\*\*\*\*\*\* Price Decomposition Results \*\*\*\*\*\*\*\*\*\*\*

```
gen1 varP4t = va/(d-b)**2 + vc/(d-b)**2 - (2 * cac)/(d-b) * *2gen1 P4DE = va/(d-b)**2gen1 P4SE = vc/(d-b)*2gen1 P4IE = -(2*\csc)/(d-b)*2gen1 PIE = varP4t-P4DE-P4SE
print varP4t P4DE P4SE P4IE PIE
```

```
***** Price Decomposition Proportions *****
```
geni CEPV4 = P4DE + P4SE + P4IE gen1  $PADE = (P4DE/CEPV4)*100$ gen1  $P4SE = (P4SE/CEPV4)*100$ gen1  $P4IE = (P4IE/CEPV4)*100$ print CERPV4 P4DE P4SE P4IE

\*\*\*\*\*\*\* Quantity Decomposition Results \*\*\*\*\*\*\*\*\*\*

gen1 varQ4t =  $((d^{**}2)^*$ va)/ $(d-b)^{**}2 + ((b^{**}2)^*$ vc)/ $(d-b)^{**}2 - (2^*b^*d^*cac)$  & /(d—b)\*\*2 gen1 Q4DE =  $((d**2)*va)/(d-b)*2$ gen1 Q4SE =  $((b**2)*vc)/(d-b)*2$ gen1 Q4IE =  $-(2*b*d*cac)/(d-b)*2$ gen1  $QIE = \text{var}Q4t - Q4DE - Q4SE$ print varQ4t Q4DE Q4SE Q4IE QIE

\*\*\*\*\* Quantity Decomposition Proportions \*\*\*\*\*

```
gen1 CEQV4 = Q4DE + Q4SE + Q4IEgen1 QADE = (Q4DE/CEQV4)*100gen1 Q4SE = (Q4SE/CEQV4)*100gen1 QAIE = (QAIE/CEQV4)*100print CEQV4 Q4DE Q4SE Q4IE
```

```
********* Rubber (1961-1990) *********
```

```
sample 1 30
gen1 TNP5 = sum(NP5,30)
gen1 ANP5 =TNP5/30gen1 TNQ5 = sum(NQ5,30)gen1 ANQ5 = TNQ5/30
genr NR5 = NP5*NQ5gen1 TNR5 = sum(NR5,30)
gen1 ANRS = TNR5/30gen1 b = -90*(ANQ5/ANP5)genr ct = NQ5-b*NP5gen1 d = 0.15*(ANQ5/ANP5)genr ct = NQ5 - d*NP5genr atct = at*ctgenr at 2 = at**2genr ct2 = ct**2gen1 PA1 = d/(d-b)*2gen1 PA12 = (PA1)*2gen1 PA2 = b/(d-b)*2gen1 PA22 = (PA2)**2genr NPt5 = (at-ct)/(d-b)genr NQt5 = (at *d - ct * b)/(d - b)genr NPtQt5 = PA1*(at**2)+PA2*(ct**2) – ((PA1+PA2)*at*ct)
print b at d ct PA1 PAl2 PA2 PA22 NPt5 NQt5 NPtQt5
```

```
stat NP5 NQ5 NR5/mean=m1 variance=v1 covariance=v2
stat NP5 NQ5 NR5/pcov
stat at/mean=ea variance=va
stat ct/mean=ec variance=vc
gen1 ea2 = ea^{**}2genr da = at-eagenr da3 = da**3genr da4 = da**4gen1 eda3 = da3/30gen1 eda4 = da4/30gen1 ec2 = ec**2genr dc = ct - ecgenr dc3 = dc**3genr dc4 = dc**4gen1 edc3 = dc3/30gen1 edc4 = dc4/30stat at ct/cov=cac
matrix \text{cac} = (\text{cac}:1)'gen1 cac=cac:2
print cac
******** Relationships in terms of Intercepts at & ct *********
gen1 vara2 = 4*ea2*va - va**2 + 4*ea*eda3 + eda4gen1 varc2 = 4*ec2*vc - vc**2 + 4*ec*edc3 + edc4gen1 varac = ec2*va + ea2*vc + 2*ea*ec*cac + ((da*dc-cac)/30)*2 + 2*ea*(da &*(dc**2))/30 + 2*ec*((da**2)*dc)/30
gen1 cova2c2 = 4*ea*ec*cac + ((da**2)*(dc**2))/30 + 2*ea*((dc**2)*da)/30 + &2*ec*((da**2)*dc)/30 - va*vcgen1 cova2ac = 2*ea2*cac + 2*ea*ec*va + 3*ea*((da**2)*dc)/30 + ec*eda3 + &(da3*dc)/30 - va*cacgen1 covc2ac = 2*ec2*cac + 2*ec*ea*vc + 3*ec*((dc**2)*da)/30 + ea*edc3 + &
(dc3*da)/30 - vc*cacprint vara2 varc2 varac cova2c2 cova2ac covc2ac
******* The Variance of Revenue (PtOt) *********
gen1 varPtQt5 = PA12*vara2 + PA22*varc2 + ((PA1+PA2)**2)*varac + 2*PA1*PA2 &
*cova2c2 - 2*PA1*(PA1+PA2)*cova2ac - 2*PA2*(PA1*PA2)*covc2ac
print varPtQt5
******* Notice varPtQt5 = R5DE + R5SE + R5IE *********
gen1 d1 = va*((4 \text{ * } (4 \text{ * } a2) \text{ * } PA12 + ((PA1 + PA2) \text{ * } a2) \text{ * } ca2 - 4 \text{ * } PA1 \text{ * } (PA1 + PA2) \text{ * } aa \text{ * } ec) - &(va**2)*PA12gen1 d2 = eda3*(4 \text{ * }ea \text{ * }PA12) - 2 \text{ * }ec \text{ * }PA1 \text{ * } (PA1+PA2)gen1d3 = eda4*PA12gen1 R5DE = d1+d2+d3print d1 d2 d3 R5DE
gen1 s1 = vc*((4*ec2)*PA12+((PA1+PA2)**2)*ea2-4*PA1*(PA1+PA2)*ec*ea) - &
(vc**2)*PA12gen1 s2 = edc3*(4 \text{ * }e\text{ * }PA12) - 2 \text{ * }ea\text{ * }PA1 \text{ * } (PA1 + PA2)
```

```
genl s3 = edc4*PA12gen1 R5SE = s1 + s2 + s3print sl s2 s3 R5SE
genl R5IE = varPtQt5—R5DE—R5SE
print R5IE
```
\*\*\*\*\*\*\* Revenue Decomposition Results \*\*\*\*\*\*\*\*\*

print R5DE R5SE R5IE

\*\*\*\*\* Revenue Decomposition Proportions \*\*\*\*\*

 $gen1$  CERV5 = R5DE + R5SE + R5IE gen1  $R5DE = (R5DE/CERV5)*100$ gen1  $R5SE = (R5SE/CERV5)*100$ gen1  $R5IE = (R5IE/CERV5)*100$ print CERV5 R5DE R5SE R5IE

\*\*\*\*\*\*\* Price Decomposition Results \*\*\*\*\*\*\*\*\*\*\*

gen1 varP5t = va/(d-b)\*\*2 + vc/(d-b)\*\*2 -  $(2 * cac)/(d-b) * *2$ gen1  $P5DE = va/(d-b)*2$ gen1  $P5SE = vc/(d-b)*2$ gen1  $P5IE = -(2*cac)/(d-b)*2$ genl PIE = varP5t—P5DE—P5SE print varP5t P5DE P5SE P5IE PIE

\*\*\*\*\* Price Decomposition Proportions \*\*\*\*\*

```
gen1 CEP<sub>5</sub> = P5DE + P5SE + P5IEgenl PSDE = (PSDE/CEPV5)*100gen1 P5SE = (P5SE/CEPV5)*100gen1 P5IE = (P5IE/CEPV5)*100print CERPV5 P5DE P5SE P5IE
```
\*\*\*\*\*\*\* Quantity Decomposition Results \*\*\*\*\*\*\*\*\*\*

```
gen1 varQ5t = ((d^{**}2)^*va)/(d-b)^*2 + ((b^{**}2)^*vc)/(d-b)^*2 - (2^*b^*d^*cac) \&/(d-b)**2gen1 Q5DE = ((d**2)*va)/(d-b)*2gen1 Q5SE = ((b**2)*vc)/(d-b)*2gen1 Q5IE = -(2*b*d*cac)/(d-b)*2genl QIE = varQ5t—Q5DE—Q5SE
print varQ5t Q5DE Q5SE Q5IE QIE
```
\*\*\*\*\* Quantity Decomposition Proportions \*\*\*\*\*

gen1  $CEQV5 = Q5DE + Q5SE + Q5IE$ gen1  $Q5DE = (Q5DE/CEQV5)*100$ gen1  $Q5SE = (Q5SE/CEQV5)*100$ gen1  $Q5IE = (Q5IE/CEQV5)*100$ print CEQV5 Q5DE Q5SE Q5IE

```
********* Logs (1961-1990) *********
sample 1 30
gen1 TNP6 = \text{sum}(\text{NP}6,30)gen1 ANP6 =TNP6/30gen1 TNQ6 = \text{sum}(NQ6,30)gen1 ANQ6 = TNQ6/30genr NR6 = NP6*NQ6gen1 TNR6 = \text{sum}(\text{NR}6,30)genl ANR6 = TNR6/30gen1 b = -90*(ANO6/ANP6)genr ct = NQ6-b*NP6gen1 d = 0.01*(ANQ6/ANP6)genr ct = NQ6 - d*NP6genr atct = at*ctgenr at 2 = at**2genr ct2 = ct**2gen1 PA1 = d/(d-b)*2gen1 PA12 = (PA1)**2
gen1 PA2 = b/(d-b)*2gen1 PA22 = (PA2)*2genr NPt6 = (at-ct)/(d-b)genr NQt6 = (at *d - ct *b)/(d - b)genr NPtQt6 = PA1*(at**2)+PA2*(ct**2) – ((PA1+PA2)*at*ct)
print b at d ct PA1 PAl2 PA2 PA22 NPt6 NQt6 NPtQt6
stat NP6 NQ6 NR6/mean=m1 variance=v1 covariance=v2
stat NP6 NQ6 NR6/pcov
stat at/mean=ea variance=va
stat ct/mean=ec variance=vc
gen1 ea2 = ea^{**}2genr da = <math>at</math>-eagenr da3 = da^{**}3genr da4 = da**4gen1 eda3 = da3/30genl eda4 = da4/30gen1 ec2 = ec**2genr dc = ct - ecgenr dc3 = dc**3genr dc4 = dc**4genl edc3 = \frac{dc3}{30}genl edc4 = \frac{dc4}{30}stat at ct/cov=cac
matrix cac=(cac:1)'
genl cac=cac:2
```
print cac

```
******** Relationships in terms of Intercepts at & ct *********
gen1 vara2 = 4*ea2*va - va**2 + 4*ea*eda3 + eda4gen1 varc2 = 4*ec2*vc - vc**2 + 4*ec*edc3 + edc4gen1 varac = ec2*va + ea2*vc + 2*ea*ec*cac + ((da*dc-cac)/30)*2 + 2*ea*(da &*(dc**2))/30 + 2*ec*((da**2)*dc)/30
gen1 cova2c2 = 4*ea*ec*cac + ((da**2)*(dc**2))/30 + 2*ea*((dc**2)*da)/30 + &2*ec*((da**2)*dc)/30 - va*vcgen1 cova2ac = 2*ea2*cac + 2*ea*ec*va + 3*ea*((da**2)*dc)/30 + ec*eda3 + &(da3 * dc)/30 - va * cacgen1 covc2ac = 2*ec2*cac + 2*ec*ea*vc + 3*ec*((dc**2)*da)/30 + ea*edc3 + &
(dc3*da)/30 - vc*cacprint vara2 varc2 varac cova2c2 cova2ac covc2ac
******* The Variance of Revenue (PtQt) *********
gen1 varPtQt6 = PA12*vara2 + PA22*varc2 + ((PA1+PA2)**2)*varac + 2*PA1*PA2 &
*cova2c2 - 2*PA1*(PA1+PA2)*cova2ac - 2*PA2*(PA1*PA2)*covc2ac
print varPtQt6
******* Notice varPtQt6 = R6DE + R6SE + R6IE *********
gen1 d1 = va*(4*ea2)*PA12+((PA1+PA2)*2)*ec2-4*PA1*(PA1+PA2)*ea*ec) - &(va**2)*PA12gen1 d2 = eda3*(4 \text{ * }ea \text{ * }PA12) - 2 \text{ * }ec \text{ * }PA1 \text{ * } (PA1+PA2)gen1d3 = eda4*PA12gen1 R6DE = d1+d2+d3print d1 d2 d3 R6DE
gen1 s1 = vc*((4*ec2)*PA12+((PA1+PA2)**2)*ea2-4*PA1*(PA1+PA2)*ec*ea) - &
(vc**2)*PA12gen1 s2 = edc3*(4*ec*PA12) - 2*ea*PA1*(PA1+PA2)
gen1 s3 = edc4*PA12gen1 R6SE = s1 + s2 + s3print s1 s2 s3 R6SE
gen1 R6IE = varPtQt6 - R6DE - R6SEprint R6IE
******* Revenue Decomposition Results *********
```

```
print R6DE R6SE R6IE
```
\*\*\*\*\* Revenue Decomposition Proportions \*\*\*\*\*

gen1  $CERV6 = R6DE + R6SE + R6IE$ gen1  $R6DE = (R6DE/CERV6)*100$ gen1  $R6SE = (R6SE/CERV6)*100$ gen1 R6IE =  $(R6IE/CERV6)*100$ print CERV6 R6DE R6SE R6IE

```
******* Price Decomposition Results ***********
```
gen1 varP6t = va/(d-b)\*\*2 + vc/(d-b)\*\*2 -  $(2 * cac)/(d-b) * *2$ gen1  $P6DE = va/(d-b)*2$ gen1  $P6SE = vc/(d-b)**2$ gen1 P6IE =  $-(2*\csc)/(d-b)*2$ genl PIE = varP6t—P6DE—P6SE print varP6t P6DE P6SE P6IE PIE

\*\*\*\*\* Price Decomposition Proportions \*\*\*\*\*

genl CEPV6 = P6DE + P6SE + P6IE gen1  $P6DE = (P6DE/CEPV6)*100$ genl P6SE = (P6SE/CEPV6)\* 100 gen1  $P6IE = (P6IE/CEPV6)*100$ print CERPV6 P6DE P6SE P6IE

```
******* Quantity Decomposition Results **********
```

```
gen1 varQ6t = ((d^{**}2)^*va)/(d-b)^*2 + ((b^{**}2)^*vc)/(d-b)^*2 - (2^*b^*d^*cac) \&/(d-b)**2gen1 Q6DE = ((d**2)*va)/(d-b)*2gen1 Q6SE = ((b**2)*vc)/(d-b)*2gen1 Q6IE = -(2*b*d*cac)/(d-b)*2genl QIE = varQ6t—Q6DE—Q6SE
print varQ6t Q6DE Q6SE Q6IE QIE
```

```
***** Quantity Decomposition Proportions *****
```

```
gen1 CEQV6 = Q6DE + Q6SE + Q6IEgen1 Q6DE = (Q6DE/CEQV6)*100gen1 Q6SE = (Q6SE/CEQV6)*100gen1 Q6IE = (Q6IE/CEQV6)*100print CEQV6 Q6DE Q6SE Q6IE
```

```
********* Forestry (1961-1990) *********
```

```
sample 1 30
gen1 TNP7 = sum(NP7,30)
gen1 ANP7 = TNP7/30gen1 TNQ7 = \text{sum}(NQ7,30)genl ANQ7 = TNQ7/30
genr NR7 = NP7*NQ7gen1 TNR7 = sum(NR7,30)gen1 ANR7 = TNR7/30gen1 b = -90*(ANQ7/ANP7)genr ct = NQ7-b*NP7gen1 d = 0.01*(ANQ7/ANPT)genr ct = NQ7-d*NP7genr atct = at*ctgenr at 2 = at**2
```

```
genr ct2 = ct**2gen1 PA1 = d/(d-b)*2gen1 PA12 = (PA1)*2gen1 PA2 = b/(d-b)*2gen1 PA22 = (PA2)**2genr NPt7 = (at-ct)/(d-b)genr NQt7 = (at * d - ct * b)/(d - b)genr NPtQt7 = PA1*(at**2)+PA2*(ct**2) – ((PA1+PA2)*at*ct)
print b at d ct PA1 PA12 PA2 PA22 NPt7 NQt7 NPtQt7
stat NP7 NQ7 NR7/mean=m1 variance=v1 covariance=v2
stat NP7 NO7 NR7/pcov
stat at/mean=ea variance=va
stat ct/mean=ec variance=vc
gen1 ea2 = ea^{**}2genr da = at-eagenr da3 = da**3genr da4 = da**4gen1 eda3 = da3/30gen1 eda4 = da4/30gen1 ec2 = ec**2genr dc = ct - ecgenr dc3 = dc**3genr dc4 = dc**4gen1 edc3 = \frac{dc3}{30}gen1 edc4 = dc4/30stat at ct/cov=cac
matrix cac=(cac:1)'
gen1 cac=cac:2
print cac
```
\*\*\*\*\*\*\*\* Relationships in terms of Intercepts at & ct \*\*\*\*\*\*\*\*\*

gen1 vara2 =  $4*ea2*va - va**2 + 4*ea*eda3 + eda4$ gen1 varc2 =  $4*ec2*vc - vc**2 + 4*ec*edc3 + edc4$ gen1 varac = ec2\*va + ea2\*vc + 2\*ea\*ec\*cac +  $((da * dc - cac)/30) *2 + 2 *ea * (da &$ \*(dc\*\*2))/30 + 2\*ec\*((da\*\*2)\*dc)/30 gen1 cova2c2 = 4\*ea\*ec\*cac +  $((da**2)*(dc**2))/30 + 2*ea*((dc**2)*da)/30 + &$  $2*ec*((da**2)*dc)/30 - va*vc$ gen1 cova2ac =  $2*ea2*cac + 2*ea*ec*va + 3*ea*((da**2)*dc)/30 + ec*eda3 + &$  $(da3*dc)/30 - va*cac$ gen1 covc2ac =  $2*ec2*cac + 2*ec*ea*vc + 3*ec*((dc**2)*da)/30 + ea*edc3 + &$  $(dc3*da)/30 - vc*cac$ print vara2 varc2 varac cova2c2 cova2ac covc2ac

\*\*\*\*\*\*\* The Variance of Revenue (PtQt) \*\*\*\*\*\*\*\*\*

```
gen1 varPtQt7 = PA12*vara2 + PA22*varc2 + ((PA1+PA2)**2)*varac + 2*PA1*PA2 &
*cova2c2 - 2*PA1*(PA1+PA2)*cova2ac - 2*PA2*(PA1*PA2)*covc2ac
print varPtQt7
```

```
******* Notice varPtQt7 = R7DE + R7SE + R7IE *********
```

```
gen1 d1 = va*((4*ea2)*PA12+((PA1+PA2)**2)*ec2--4*PA1*(PA1+PA2)*ea*ec) - &
(va**2)*PA12gen1 d2 = eda3*(4 \cdot ea \cdot PA12) - 2 \cdot ec \cdot PA1 \cdot (PA1 + PA2)gen1d3 = eda4*PA12gen1 R7DE = d1 + d2 + d3print d1 d2 d3 R7DE
gen1 s1 = vc*((4*ec2)*PA12+((PA1+PA2)**2)*ea2-4*PA1*(PA1+PA2)*ec*ea) - &
(vc**2)*PA12gen1 s2 = edc3*(4*ec*PA12) - 2*ea*PA1*(PA1+PA2)
gen1 s3 = edc4*PA12gen1 R7SE = s1 + s2 + s3print s1 s2 s3 R7SE
gen1 R7IE = varPtQt7-R7DE-R7SE
print R7IE
```
\*\*\*\*\*\*\* Revenue Decomposition Results \*\*\*\*\*\*\*\*\*

print R7DE R7SE R7IE

\*\*\*\*\* Revenue Decomposition Proportions \*\*\*\*\*

gen1  $CERV7 = R7DE + R7SE + R7IE$ gen1 R7DE =  $(R7DE/CERV7)*100$ gen1 R7SE =  $(R7SE/CERV7)*100$ gen1 R7IE =  $(R7IE/CERV7)*100$ print CERV7 R7DE R7SE R7IE

```
******* Price Decomposition Results ***********
```
gen1 varP7t = va/(d-b)\*\*2 + vc/(d-b)\*\*2 - (2\*cac)/(d-b)\*\*2 gen1 P7DE =  $va/(d-b)*2$ gen1 P7SE =  $vc/(d-b)*2$ gen1 P7IE =  $-(2*\csc)/(d-b)*2$ gen1  $PIE = varP7t - P7DE - P7SE$ print varP7t P7DE P7SE P7IE PIE

\*\*\*\*\* Price Decomposition Proportions \*\*\*\*\*

```
gen1 CEPV7 = P7DE + P7SE + P7IEgen1 P7DE = (P7DE/CEPV7)*100gen1 P7SE = (P7SE/CEPV7)*100gen1 P7IE = (P7IE/CEPV7)*100print CERPV7 P7DE P7SE P7IE
```
\*\*\*\*\*\*\* Quantity Decomposition Results \*\*\*\*\*\*\*\*\*\*

gen1 varQ7t =  $((d^{**}2)^*va)/(d-b)^*2 + ((b^{**}2)^*vc)/(d-b)^*2 - (2^*b^*d^*cac) \&$  $/(d-b)**2$ gen1 Q7DE =  $((d**2)*va)/(d-b)*2$ gen1 Q7SE =  $((b**2)*vc)/(d-b)**2$ 

```
gen1 Q7IE = -(2*b*d*cac)/(d-b)*2gen1 QIE = varQ7t - Q7DE - Q7SEprint varQ7t Q7DE Q7SE Q7IE QIE
```

```
***** Quantity Decomposition Proportions *****
```

```
gen1 CEQV7 = Q7DE + Q7SE + Q7IEgen1 Q7DE = (Q7DE/CEQV7)*100gen1 Q7SE = (Q7SE/CEQV7)*100gen1 Q7IE = (Q7IE/CEQV7)*100print CEQV7 Q7DE Q7SE Q7IE
```

```
********* Marine (1961-1990) **********
sample 1 30
gen1 TNP8 = sum(NP8,30)
genl ANP8 = TNP8/30gen1 TNQ8 = \text{sum}(NQ8,30)genl ANQ8 = TNQ8/30genr NR8 = NP8*NQ8gen1 TNR8 = sum(NR8,30)
gen1 ANR8 = TNR8/30gen1 b = -95*(ANQ8/ANP8)genr ct = NQ8-b*NP8gen1 d = 0.05*(ANQ8/ANP8)genr ct = NQ8 - d*NP8genr atct = at*ctgenr at 2 = at**2genr ct2 = ct**2gen1 PA1 = d/(d-b)*2gen1 PA12 = (PA1)<sup>**</sup>2
gen1 PA2 = b/(d-b)*2gen1 PA22 = (PA2)*2genr NPt8 = (at-ct)/(d-b)genr NQt8 = (at *d - ct * b)/(d - b)genr NPtQt8 = PA1*(at**2)+PA2*(ct**2) – ((PA1+PA2)*at*ct)
print b at d ct PA1 PAl2 PA2 PA22 NPt8 NQt8 NPtQt8
stat NP8 NQ8 NR8/mean=m1 variance=v1 covariance=v2
stat NP8 NQ8 NR8/pcov
stat at/mean=ea variance=va
stat ct/mean=ec variance=vc
gen1 ea2 = ea^{**}2genr da = at—ea
genr da3 = da**3genr da4 = da**4gen1 eda3 = \frac{da3}{30}genl eda4 = da4/30gen1 ec2 = ec**2genr dc = ct - ecgenr dc3 = dc**3genr dc4 = dc**4
```

```
gen1 edc3 = dc3/30gen1 edc4 = dc4/30stat at ct/cov=cac
matrix cac=(cac:1)'
gen1 cac=cac:2
print cac
```
\*\*\*\*\*\*\*\* Relationships in terms of Intercepts at & ct \*\*\*\*\*\*\*\*\*

```
gen1 vara2 = 4*ea2*va - va**2 + 4*ea*eda3 + eda4gen1 varc2 = 4*ec2*vc - vc**2 + 4*ec*edc3 + edc4gen1 varac = ec2*va + ea2*vc + 2*ea*ec*cac + ((da*dc-cac)/30)*2 + 2*ea*(da &*(dc**2))/30 + 2*ec*((da**2)*dc)/30
gen1 cova2c2 = 4*ea*ec*cac + ((da**2)*(dc**2))/30 + 2*ea*((dc**2)*da)/30 + &2*ec*((da**2)*dc)/30 - va*vcgen1 cova2ac = 2*ea2*cac + 2*ea*ec*va + 3*ea*((da**2)*dc)/30 + ec*eda3 + &(da3 * dc)/30 - va * cacgen1 covc2ac = 2*ec2*cac + 2*ec*ea*vc + 3*ec*((dc**2)*da)/30 + ea*edc3 + &(dc3*da)/30 - vc*cacprint vara2 varc2 varac cova2c2 cova2ac covc2ac
```

```
******* The Variance of Revenue (PtQt) *********
```

```
gen1 varPtQt8 = PA12*vara2 + PA22*varc2 + ((PA1+PA2)**2)*varac + 2*PA1*PA2 &
*cova2c2 - 2*PA1*(PA1+PA2)*cova2ac - 2*PA2*(PA1*PA2)*covc2ac
print varPtQt8
```

```
******* Notice varPtQt8 = R8DE + R8SE + R8IE *********
```

```
gen1 d1 = va*(4*ea2)*PA12+((PA1+PA2)*2)*ec2-4*PA1*(PA1+PA2)*ea*ec) - &(va**2)*PA12gen1 d2 = eda3*(4 \text{ * }ea \text{ * }PA12) - 2 \text{ * }ec \text{ * }PA1 \text{ * } (PA1+PA2)gen1d3 = eda4*PA12gen1 R8DE = d1+d2+d3print d1 d2 d3 R8DE
gen1 s1 = vc*((4*ec2)*PA12+((PA1+PA2)**2)*ea2-4*PA1*(PA1+PA2)*ec*ea) - &
(vc**2)*PA12gen1 s2 = edc3*(4*ec*PA12) - 2*ea*PA1*(PA1+PA2)
gen1 s3 = edc4*PA12gen1 R8SE = s1 + s2 + s3print s1 s2 s3 R8SE
gen1 R8IE = varPtQt8-R8DE-R8SE
print R8IE
```
\*\*\*\*\*\*\* Revenue Decomposition Results \*\*\*\*\*\*\*\*\*

print R8DE R8SE R8IE

\*\*\*\*\* Revenue Decomposition Proportions \*\*\*\*\*

genl CERV8 = R8DE + R8SE + R8IE gen1  $R8DE = (R8DE/CERV8)*100$ gen1  $R8SE = (R8SE/CERV8)*100$ gen1  $R8IE = (R8IE/CERV8)*100$ print CERV8 R8DE R8SE R8IE

\*\*\*\*\*\*\* Price Decomposition Results \*\*\*\*\*\*\*\*\*\*\*

gen1 varP8t = va/(d-b)\*\*2 + vc/(d-b)\*\*2 -  $(2 * \text{cac})/(d-b) * *2$ gen1 P8DE = va/ $(d-b)*2$ gen1  $P8SE = vc/(d-b)*2$ gen1 P8IE =  $-(2*\c{cac})/(d-b)*2$ genl PIE = varP8t—P8DE—P8SE print varP8t P8DE P8SE P8IE PIE

\*\*\*\*\* Price Decomposition Proportions \*\*\*\*\*

```
genl CEPV8 = P8DE + P8SE + P8IE
genl P8DE = (P8DE/CEPV8)*100
gen1 P8SE = (P8SE/CEPV8)*100gen1 P8IE = (P8IE/CEPV8)*100print CERPV8 P8DE P8SE P8IE
```
\*\*\*\*\*\*\* Quantity Decomposition Results \*\*\*\*\*\*\*\*\*\*

gen1 varQ8t =  $((d^{**}2)^*$ va)/ $(d-b)^*2 + ((b^{**}2)^*$ vc)/ $(d-b)^*2 - (2^*b^*d^*cac)$  &  $/(d-b)**2$ gen1 Q8DE =  $((d**2)*va)/(d-b)*2$ gen1 Q8SE =  $((b**2)*vc)/(d-b)*2$ gen1 Q8IE =  $-(2*b*d*cac)/(d-b)*2$ genl QIE = varQ8t—Q8DE—Q8SE print varQ8t Q8DE Q8SE Q8IE QIE

\*\*\*\*\* Quantity Decomposition Proportions \*\*\*\*\*

gen1  $CEQV8 = Q8DE + Q8SE + Q8IE$ gen1  $Q8DE = (Q8DE/CEQV8)*100$ gen1  $Q8SE = (Q8SE/CEQV8)*100$ gen1  $Q8IE = (Q8IE/CEQV8)*100$ print CEQV8 Q8DE Q8SE Q8IE

```
********** Tea (1961-1990) **********
sample 1 30
gen1 TNP9 = sum(NP9,30)
gen1 ANP9 = TNP9/28gen1 TNQ9 = sum(NQ9,30)gen1 ANQ9 = TNQ9/28genr NR9 = NP9*NQ9gen1 TNR9 = sum(NR9,30)gen1 ANR9 = TNR9/28gen1 b = -100*(ANQ9/ANP9)genr ct = NQ9-b*NP9gen1 d = 0.05*(ANQ9/ANP9)genr ct = NQ9-d*NP9genr at ct = at * ctgenr at 2 = at**2genr ct2 = ct**2gen1 PA1 = d/(d-b)*2gen1 PA12 = (PA1)*2gen1 PA2 = b/(d-b)*2gen1 PA22 = (PA2)**2genr NPt9 = (at-ct)/(d-b)genr NQt9 = (at * d - ct * b)/(d - b)genr NPtQt9 = PA1*(at**2)+PA2*(ct**2) - ((PA1+PA2)*at*t)print b at d ct PA1 PA12 PA2 PA22 NPt9 NQt9 NPtQt9
stat NP9 NQ9 NR9/mean=m1 variance=v1 covariance=v2
stat NP9 NQ9 NR9/pcov
stat at/mean=ea variance=va
stat ct/mean=ec variance=vc
gen1 ea2 = ea^{**}2genr da = at-eagenr da3 = da**3genr da4 = da**4gen1 eda3 = da3/28gen1 eda4 = da4/28gen1 ec2 = ec**2genr dc = ct-ecgenr dc3 = dc**3genr dc4 = dc**4gen1 edc3 = dc3/28gen1 edc4 = dc4/28stat at ct/cov=cac
matrix cac=(cac:1)'gen1 cac=cac:2
print cac
********* Relationships in terms of Intercepts at & ct *********
```

```
gen1 vara2 = 4*ea2*va - va**2 + 4*ea*eda3 + eda4gen1 varc2 = 4*ec2*vc - vc**2 + 4*ec*edc3 + edc4gen1 varac = ec2*va + ea2*vc + 2*ea*ec*cac + ((da*dc-cac)/28)*2 + 2*ea*(da &*(dc**2))/28 + 2*ec*((da**2)*dc)/28
```
gen1 cova2c2 =  $4*ea*ec*cac + ((da**2)*(dc**2))/28 + 2*ea*((dc**2)*da)/28 + &$  $2*ec*((da**2)*dc)/28 - va*vc$ gen1 cova2ac =  $2*ea2*cac + 2*ea*ec*va + 3*ea*((da**2)*dc)/28 + ec*eda3 + &$  $(da3 * dc)/28 - va * cac$ gen1 covc2ac =  $2*ec2*cac + 2*ec*ea*vc + 3*ec*((dc**2)*da)/28 + ea*edc3 + &$  $(dc3*da)/28 - vc*cac$ print vara2 varc2 varac cova2c2 cova2ac covc2ac \*\*\*\*\*\*\* The Variance of Revenue (PtQt) \*\*\*\*\*\*\*\*\* gen1 varPtQt9 = PA12\*vara2 + PA22\*varc2 + ((PA1+PA2)\*\*2)\*varac + 2\*PA1\*PA2 & \*cova2c2 - 2\*PA1\*(PA1+PA2)\*cova2ac - 2\*PA2\*(PA1\*PA2)\*covc2ac print varPtOt9 \*\*\*\*\*\*\* Notice varPtQt9 = R9DE + R9SE + R9IE \*\*\*\*\*\*\*\*\* gen1 d1 = va\*((4\*ea2)\*PA12+((PA1+PA2)\*\*2)\*ec2-4\*PA1\*(PA1+PA2)\*ea\*ec) - &  $(va**2)*PA12$ gen1  $d2 = eda3*(4 \text{ *}ea \text{ *}PA12) - 2 \text{ *}ec \text{ *}PA1 \text{ *}(PA1 + PA2)$ gen1 $d3 = eda4*PA12$ gen1 R9DE =  $d1+d2+d3$ print d1 d2 d3 R9DE gen1 s1 = vc\*((4\*ec2)\*PA12+((PA1+PA2)\*\*2)\*ea2-4\*PA1\*(PA1+PA2)\*ec\*ea) - &  $(vc**2)*PA12$ gen1 s2 = edc3\*(4\*ec\*PA12) - 2\*ea\*PA1\*(PA1+PA2) gen1  $s3 = edc4*PA12$  $gen1 R9SE = s1 + s2 + s3$ print s1 s2 s3 R9SE  $gen1$  R9IE = varPtQt9-R9DE-R9SE

```
******* Revenue Decomposition Results *********
```
print R9DE R9SE R9IE

print R9IE

```
***** Revenue Decomposition Proportions *****
```
gen1  $CERV9 = R9DE + R9SE + R9IE$ gen1 R9DE =  $(R9DE/CERV9)*100$ gen1 R9SE =  $(R9SE/CERV9)*100$ gen1 R9IE =  $(R9IE/CERV9)*100$ print CERV9 R9DE R9SE R9IE

```
******* Price Decomposition Results ***********
```

```
gen1 varP9t = va/(d-b)**2 + vc/(d-b)**2 - (2*cac)/(d-b)**2
gen1 P9DE = va/(d-b)**2
gen1 P9SE = vc/(d-b)*2gen1 P9IE = -(2*\csc)/(d-b)*2gen1 PIE = varP9t-P9DE-P9SE
print varP9t P9DE P9SE P9IE PIE
```

```
***** Price Decomposition Proportions *****
```
genl CEPV9 = P9DE + P9SE + P9IE genl P9DE = (P9DE/CEPV9)\* 100 genl  $P9SE = (P9SE/CEPV9)*100$ gen1  $P9IE = (P9IE/CEPV9)*100$ print CERPV9 P9DE P9SE P9IE

\*\*\*\*\*\*\* Quantity Decomposition Results \*\*\*\*\*\*\*\*\*\*

gen1 varQ9t =  $((d^{**}2)^*$ va)/ $(d-b)^*2 + ((b^{**}2)^*$ vc)/ $(d-b)^*2 - (2^*b^*d^*cac)$  &  $/(d-b)**2$ gen1 Q9DE =  $((d**2)*va)/(d-b)*2$ gen1 Q9SE =  $((b**2)*vc)/(d-b)*2$ gen1 Q9IE =  $-(2*b*d*cac)/(d-b)*2$ genl QIE = varQ9t—Q9DE—Q9SE print varQ9t Q9DE Q9SE Q9IE QIE

\*\*\*\*\* Quantity Decomposition Proportions \*\*\*\*\*

genl CEQV9 = Q9DE + Q9SE + Q9IE genl Q9DE = (Q9DE/CEQV9)\* 100 gen1  $Q9SE = (Q9SE/CEQV9)*100$ gen1 Q9IE =  $(Q9IE/CEQV9)*100$ print CEQV9 Q9DE Q9SE Q9IE

#### \*\*\*\*\*\*\*\*\* Palm Oil (1961-1990) \*\*\*\*\*\*\*\*\*

```
sample 1 30
gen1 TNP10 = sum(NP10,30)gen1 ANP10 = TNP10/20gen1 TNQ10 = \text{sum}(NQ10,30)gen1 ANQ10 = TNQ10/20genr NR10 = NP10*NQ10gen1 TNR10 = \text{sum}(NR10,30)gen1 ANR10 = TNR10/20gen1 b = -100*(ANQ10/ANP10)genr ct = NQ10-b*NP10gen1 d = 0.10*(ANQ10/AND10)genr ct = NQ10-d*NP10genr atct = at*ctgenr at 2 = at**2genr ct2 = ct**2gen1 PA1 = d/(d-b)*2genl PA12 = (PA1)**2
gen1 PA2 = b/(d-b)*2gen1 PA22 = (PA2)*2genr NPt10 = (at-ct)/(d-b)genr NQt10 = (at * d - ct * b)/(d - b)genr NPtQt10 = PA1*(at**2)+PA2*(ct**2) – ((PA1+PA2)*at*ct)
print b at d ct PA1 PAl2 PA2 PA22 NPt10 NQt10 NPtQt10
```

```
stat NP10 NQ10 NR10/mean=m1 variance=v1 covariance=v2
stat NP10 NQ10 NR10/pcov
stat at/mean=ea variance=va
stat ct/mean=ec variance=vc
gen1 ea2 = ea^{**}2genr da = at-eagenr da3 = da**3genr da4 = da**4gen1 eda3 = da3/20gen1 eda4 = da4/20gen1 ec2 = ec**2genr dc = ct-ecgenr dc3 = dc**3genr dc4 = dc**4gen1 edc3 = dc3/20gen1 edc4 = dc4/20stat at ct/cov=cac
matrix cac=(cac:1)'gen1 cac=cac:2
print cac
******** Relationships in terms of Intercepts at & ct *********
```

```
gen1 vara2 = 4*ea2*va - va**2 + 4*ea*eda3 + eda4gen1 varc2 = 4*ec2*vc - vc**2 + 4*ec*edc3 + edc4gen1 varac = ec2*va + ea2*vc + 2*ea*ec*cac + ((da*dc-cac)/20)*2 + 2*ea*(da &*(dc**2))/20 + 2*ec*((da**2)*dc)/20
gen1 cova2c2 = 4*ea*ec*cac + ((da**2)*(dc**2))/20 + 2*ea*((dc**2)*da)/20 + &2*ec*((da**2)*dc)/20 - va*vcgen1 cova2ac = 2*ea2*cac + 2*ea*ec*va + 3*ea*((da**2)*dc)/20 + ec*eda3 + &(da3 * dc)/20 - va * cacgen1 covc2ac = 2*ec2*cac + 2*ec*ea*vc + 3*ec*((dc**2)*da)/20 + ea*edc3 + &(dc3*da)/20 - vc*cacprint vara2 varc2 varac cova2c2 cova2ac covc2ac
```

```
******* The Variance of Revenue (PtQt) *********
```

```
gen1 varPtQt10 = PA12*vara2 + PA22*varc2 + ((PA1+PA2)**2)*varac + 2*PA1*PA2 &
*cova2c2 - 2*PA1*(PA1+PA2)*cova2ac - 2*PA2*(PA1*PA2)*covc2ac
print varPtQt10
```

```
******* Notice varPtQt10 = R10DE + R10SE + R10IE **********
```

```
gen1 d1 = va*((4*ea2)*PA12+((PA1+PA2)**2)*ec2--4*PA1*(PA1+PA2)*ea*ec) - &
(va**2)*PA12gen1 d2 = eda3*(4 \text{ * }e^{\text{#}}PA12) - 2 \text{ * }e^{\text{#}}PA1 \text{ * }e^{\text{#}}PA1 + PA2)gen1 d3 = eda4*PA12gen1 R10DE = d1+d2+d3print d1 d2 d3 R10DE
gen1 s1 = vc*((4*ec2)*PA12+((PA1+PA2)**2)*ea2-4*PA1*(PA1+PA2)*ec*ea) – &
(vc**2)*PA12gen1 s2 = edc3*(4 \text{ * }e^{\text{ * }PA12}) - 2 \text{ * }ea^{\text{ * }PA1*(PA1+PA2)}
```
genl  $s3 = edc4*PA12$ gen1  $R10SE = s1 + s2 + s3$ print sl s2 s3 RlOSE gen1  $R10IE = varPtQt10-R10DE-R10SE$ print R10IE

\*\*\*\*\*\*\* Revenue Decomposition Results \*\*\*\*\*\*\*\*\*

print R1ODE RlOSE R1OIE

\*\*\*\*\* Revenue Decomposition Proportions \*\*\*\*\*

genl CERV10 = R1ODE + R1OSE + R1OIE gen1 R10DE =  $(R10DE/CERV10)*100$ gen1  $R10SE = (R10SE/CERV10)*100$ gen1 R10IE =  $(R10IE/CERV10)*100$ print CERV10 R1ODE RlOSE R1OIE

\*\*\*\*\*\*\* Price Decomposition Results \*\*\*\*\*\*\*\*\*\*\*

gen1 varP10t = va/(d-b)\*\*2 + vc/(d-b)\*\*2 -  $(2 * cac)/(d-b) * *2$ gen1 P10DE =  $va/(d-b)*2$ gen1  $P10SE = vc/(d-b)*2$ gen1 P10IE =  $-(2*\csc)/(d-b)*2$  $gen1$  PIE = varP10t-P10DE-P10SE print varPlOt P1ODE PlOSE PlOIE PIE

\*\*\*\*\* Price Decomposition Proportions \*\*\*\*\*

```
genl CEPV10 = P1ODE + P1OSE + P1OIE
gen1 P10DE = (P10DE/CEPV10)*100gen1 P10SE = (P10SE/CEPV10)*100genl P1OIE = (P1OIE/CEPV10)*100
print CERPV10 P10DE P10SE P10IE
```
\*\*\*\*\*\*\* Quantity Decomposition Results \*\*\*\*\*\*\*\*\*\*

```
genl varQ10t = ((d^{**}2)^*va)/(d-b)^*2 + ((b^{**}2)^*vc)/(d-b)^*2 - (2^*b^*d^*cac) \&/(d-b)**2gen1 Q10DE = ((d**2)*va)/(d-b)*2gen1 Q10SE = ((b**2)*vc)/(d-b)*2gen1 Q10IE = -(2*b*d*cac)/(d-b)*2gen1 QIE = varQ10t - Q10DE - Q10SEprint varQlOt Q1ODE QlOSE Q1OIE QIE
```
\*\*\*\*\* Quantity Decomposition Proportions \*\*\*\*\*

```
gen1 CEQV10 = Q10DE + Q10SE + Q10IEgen1 Q10DE = (Q10DE/CEQV10)*100genl Q1OSE = (Q1OSE/CEQV10)*100
gen1 Q10IE = (Q10IE/CEQV10)*100print CEQV10 Q10DE Q10SE Q10IE
```

```
********* Copper (1961-1990) *********
sample 1 30
gen1 TNP11 = sum(NP11,30)gen1 ANP11 = TNP11/20
gen1 T NQ11 = sum(NQ11,30)gen1 ANQ11 = TNQ11/20genr NR11 = NP11*NQ11gen1 TNR11 = sum(NR11,30)gen1 ANR11 = TNR11/20gen1 b = -95*(ANQ11/AND11)genr ct = NQ11-b*NP11gen1 d = 0.01*(ANQ11/ANP11)genr ct = NQ11-d*NP11genr atct = at*ctgenr at 2 = at**2genr ct2 = ct**2gen1 PA1 = d/(d-b)*2gen1 PA12 = (PA1)**2
gen1 PA2 = b/(d-b)*2gen1 PA22 = (PA2)*2genr NPt11 = (at-ct)/(d-b)genr NQt11 = (at * d - ct * b)/(d - b)genr NPtQt11 = PA1*(at**2)+PA2*(ct**2) - ((PA1+PA2)*at*ct)print b at d ct PA1 PA12 PA2 PA22 NPt11 NQt11 NPtQt11
stat NP11 NQ11 NR11/mean=m1 variance=v1 covariance=v2
stat NP11 NQ11 NR11/pcov
stat at/mean=ea variance=va
stat ct/mean=ec variance=vc
gen1 ea2 = ea**2genr da = at-eagenr da3 = da**3genr da4 = da**4gen1 eda3 = \frac{da3}{20}gen1 eda4 = da4/20gen1 ec2 = ec**2genr dc = ct-ecgenr dc3 = dc**3genr dc4 = dc**4genl edc3 = \frac{dc3}{20}gen1 edc4 = dc4/20stat at ct/cov=cac
matrix cac=(cac:1)'
genl cac=cac:2
print cac
```
\*\*\*\*\*\*\*\* Relationships in terms of Intercepts at & ct \*\*\*\*\*\*\*\*\*

```
genl vara2 = 4*ea2*va — va**2 + 4*ea*eda3 + eda4
genl varc2 = 4*ec2*vc - vc**2 + 4*ec*edc3 + edc4gen1 varac = ec2*va + ea2*vc + 2*ea*ec*cac + ((da * dc - cac)/20) *2 + 2 *ea * (da &*(dc**2))/20 + 2*ec*((da**2)*dc)/20
```
gen1 cova2c2 = 4\*ea\*ec\*cac +  $((da**2)*(dc**2))/20 + 2*ea*((dc**2)*da)/20 + &$  $2*ec*((da**2)*dc)/20 - va*vc$ gen1 cova2ac =  $2*ea2*cac + 2*ea*ec*va + 3*ea*((da**2)*dc)/20 + ec*eda3 + &$  $(da3 * dc)/20 - va * cac$ gen1 covc2ac =  $2$ \*ec2\*cac +  $2$ \*ec\*ea\*vc +  $3$ \*ec\*((dc\*\*2)\*da)/20 + ea\*edc3 + &  $dc3*da$ /20 – vc\*cac print vara2 varc2 varac cova2c2 cova2ac covc2ac

\*\*\*\*\*\*\* The Variance of Revenue (PtQt) \*\*\*\*\*\*\*\*\*

gen1 varPtQt11 = PA12\*vara2 + PA22\*varc2 + ((PA1+PA2)\*\*2)\*varac + 2\*PA1\*PA2 & \*cova2c2 - 2\*PA1\*(PA1+PA2)\*cova2ac - 2\*PA2\*(PA1\*PA2)\*covc2ac print varPtQt11

\*\*\*\*\*\*\* Notice varPtOt11 = R11DE + R11SE + R11IE \*\*\*\*\*\*\*\*\*\*

```
gen1 d1 = va*((4*ea2)*PA12+((PA1+PA2)**2)*ec2-4*PA1*(PA1+PA2)*ea*ec) - &
(va**2)*PA12gen1 d2 = eda3*(4 \text{ * }ea \text{ * }PA12) - 2 \text{ * }ec \text{ * }PA1 \text{ * } (PA1 + PA2)gen1d3 = eda4*PA12gen1 R11DE = d1+d2+d3print d1 d2 d3 R11DE
gen1 s1 = vc*((4*ec2)*PA12+((PA1+PA2)**2)*ea2-4*PA1*(PA1+PA2)*ec*ea) - &
(vc**2)*PA12gen1 s2 = edc3*(4*ec*PA12) - 2*ea*PA1*(PA1+PA2)
gen1 s3 = edc4*PA12gen1 R11SE = s1 + s2 + s3print s1 s2 s3 R11SEgen1 R11IE = varPtQt11 - R11DE - R11SEprint R11IE
```
\*\*\*\*\*\*\* Revenue Decomposition Results \*\*\*\*\*\*\*\*\*

print R11DE R11SE R11IE

\*\*\*\*\* Revenue Decomposition Proportions \*\*\*\*\*

gen1  $CERV11 = R11DE + R11SE + R11IE$ gen1 R11DE =  $(R11DE/CERV11)*100$ gen1 R11SE =  $(R11SE/CERV11)*100$ gen1 R11IE =  $(R11IE/CERV11)*100$ print CERV11 R11DE R11SE R11IE

\*\*\*\*\*\*\* Price Decomposition Results \*\*\*\*\*\*\*\*\*\*\*

gen1 varP11t = va/(d-b)\*\*2 + vc/(d-b)\*\*2 -  $(2 * cac)$ /(d-b)\*\*2 gen1 P11DE =  $va/(d-b)*2$ gen1  $P11SE = vc/(d-b)*2$ gen1 P11IE =  $-(2*\csc)/(d-b)*2$ gen1  $PIE = varP11t-P11DE-P11SE$ print varP11t P11DE P11SE P11IE PIE

\*\*\*\*\* Price Decomposition Proportions \*\*\*\*\*

gen1  $CEPV11 = P11DE + P11SE + P11IE$ genl P11DE = (P11DE/CEPV11)\*100 gen1  $P11SE = (P11SE/CEPV11)*100$ gen1  $P11IE = (P11IE/CEPV11)*100$ print CERPV11 P11DE P11SE P11IE

\*\*\*\*\*\*\* Quantity Decomposition Results \*\*\*\*\*\*\*\*\*\*

gen1 varQ11t =  $((d^{**}2)^*va)/(d-b)^*2 + ((b^{**}2)^*vc)/(d-b)^*2 - (2^*b^*d^*cac) \&$  $/(d-b)**2$ gen1 Q11DE =  $((d**2)*va)/(d-b)*2$ gen1 Q11SE =  $((b**2)*vc)/(d-b)*2$ gen1 Q11IE =  $-(2*b*d*cac)/(d-b)*2$ gen1 QIE = varQ $11t$ –Q $11DE$ –Q $11SE$ print varQ1 lt Q11DE Q11SE Q11IE QIE

\*\*\*\*\* Quantity Decomposition Proportions \*\*\*\*\*

```
genl CEQV11 = Q11DE + Q11SE + Q11IE
genl Q11DE = (Q11DE/CEQV11)*100
gen1 Q11SE = (Q11SE/CEQV11)*100gen1 Q11IE = (Q11IE/CEQV11)*100print CEQV11 Q11DE Q11SE Q11IE
```

```
********* Gold (1961-1990) *********
```

```
sample 1 30
gen1 TNP12 = sum(NP12,30)gen1 ANP12 = TNP12/15
gen1 T NQ12 = sum(NQ12,30)gen1 ANQ12 = TNQ12/15genr NR12 = NP12*NQ12gen1 TNR12 = \text{sum}(NR12,30)gen1 ANR12 = TNR12/15gen1 b = -95*(ANQ12/AND12)genr ct = NQ12-b*NP12gen1 d = 0.01*(ANQ12/ANP12)genr ct = NQ12-d*NP12genr atct = at*ctgenr at 2 = at**2genr ct2 = ct**2gen1 PA1 = d/(d-b)*2gen1 PA12 = (PA1)*2gen1 PA2 = b/(d-b)*2gen1 PA22 = (PA2)*2genr NPt12 = (at-ct)/(d-b)genr NQt12 = (at * d - ct * b)/(d - b)genr NPtQt12 = PA1*(at**2)+PA2*(ct**2) – ((PA1+PA2)*at*ct)
print b at d ct PA1 PAl2 PA2 PA22 NPt12 NQt12 NPtQt12
```

```
stat NP12 NQ12 NR12/mean=m1 variance=v1 covariance=v2
stat NP12 NO12 NR12/pcov
stat at/mean=ea variance=va
stat ct/mean=ec variance=vc
gen1 ea2 = ea**2genr da = at-eagenr da3 = da**3genr da4 = da**4gen1 eda3 = da3/15gen1 eda4 = da4/15gen1 ec2 = ec**2genr dc = ct-ecgenr dc3 = dc**3genr dc4 = dc**4gen1 edc3 = dc3/15gen1 edc4 = dc4/15stat at ct/cov=cac
matrix cac=(cac:1)'gen1 cac=cac:2
print cac
```
\*\*\*\*\*\*\*\* Relationships in terms of Intercepts at & ct \*\*\*\*\*\*\*\*\*

```
gen1 vara2 = 4*ea2*va - va**2 + 4*ea*eda3 + eda4gen1 varc2 = 4*ec2*vc - vc**2 + 4*ec*edc3 + edc4gen1 varac = ec2*va + ea2*vc + 2*ea*ec*cac + ((da*dc-cac)/15)*2 + 2*ea*(da &*(dc**2))/15 + 2*ec*((da**2)*dc)/15
gen1 cova2c2 = 4*ea*ec*cac + ((da**2)*(dc**2))/15 + 2*ea*((dc**2)*da)/15 + &2*ec*((da**2)*dc)/15 - va*vcgen1 cova2ac = 2*ea2*cac + 2*ea*ec*va + 3*ea*((da**2)*dc)/15 + ec*eda3 + &(da3 * dc)/15 - va * cacgen1 covc2ac = 2*ec2*cac + 2*ec*ea*vc + 3*ec*((dc**2)*da)/15 + ea*edc3 + &(dc3*da)/15 - vc*cacprint vara2 varc2 varac cova2c2 cova2ac covc2ac
```

```
******* The Variance of Revenue (PtQt) *********
```

```
gen1 varPtQt12 = PA12*vara2 + PA22*varc2 + ((PA1+PA2)**2)*varac + 2*PA1*PA2 &
*cova2c2 - 2*PA1*(PA1+PA2)*cova2ac - 2*PA2*(PA1*PA2)*covc2ac
print varPtQt12
******* Notice varPtQt12 = R12DE + R12SE + R12IE *********
```

```
gen1 d1 = va*((4*ea2)*PA12+((PA1+PA2)**2)*ec2-4*PA1*(PA1+PA2)*ea*ec) - &
(va**2)*PA12gen1 d2 = eda3*(4 \text{ *}ea \text{ *}PA12) - 2 \text{ *}ec \text{ *}PA1 \text{ *}(PA1 + PA2)gen1d3 = eda4*PA12gen1 R12DE = d1+d2+d3print d1 d2 d3 R12DE
gen1 s1 = vc*((4*ec2)*PA12+((PA1+PA2)**2)*ea2-4*PA1*(PA1+PA2)*ec*ea) - &
(vc**2)*PA12gen1 s2 = edc3*(4*ec*PA12) - 2*ea*PA1*(PA1+PA2)
```
gen $1$  s3 = edc4\*PA12  $gen1 R12SE = s1 + s2 + s3$ print sl s2 s3 R12SE genl R12IE = varPtQt12—R12DE—R12SE print R12IE

\*\*\*\*\*\*\* Revenue Decomposition Results \*\*\*\*\*\*\*\*\*

print R12DE R12SE R12IE

\*\*\*\*\* Revenue Decomposition Proportions \*\*\*\*\*

genl CERV12 = R12DE + R12SE + R12IE gen1 R12DE =  $(R12DE/CERV12)*100$ gen1 R12SE =  $(R12SE/CERV12)*100$ gen1 R12IE =  $(R12IE/CERV12)*100$ print CERV12 R12DE R12SE R12IE

\*\*\*\*\*\*\* Price Decomposition Results \*\*\*\*\*\*\*\*\*\*\*

gen1 varP12t = va/(d-b)\*\*2 + vc/(d-b)\*\*2 -  $(2 * cac)/(d-b) * *2$ gen1 P12DE =  $va/(d-b)*2$ gen1 P12SE =  $vc/(d-b)*2$ gen1 P12IE =  $-(2*\c{cac})/(d-b)*2$ gen1  $PIE = varP12t-P12DE-P12SE$ print varPl2t P12DE P12SE P12IE PIE

\*\*\*\*\* Price Decomposition Proportions \*\*\*\*\*

```
genl CEPV12 = P12DE + P12SE + P12IE
gen1 P12DE = (P12DE/CEPV12)*100gen1 P12SE = (P12SE/CEPV12)*100gen1 P12IE = (P12IE/CEPV12)*100print CERPV12 P12DE P12SE P12IE
```
\*\*\*\*\*\*\* Quantity Decomposition Results \*\*\*\*\*\*\*\*\*\*

```
genl varQ12t = ((d^{**}2)^*va)/(d-b)**2 + ((b^{**}2)^*vc)/(d-b)**2 - (2^*b^*d^*cac) &
/(d-b)**2gen1 Q12DE = ((d**2)*va)/(d-b)*2gen1 Q12SE = ((b^{**}2)*vc)/(d-b)*2gen1 Q12IE = -(2*b*d*cac)/(d-b)*2gen1 QIE = varQ12t-Q12DE-Q12SEprint varQl2t Q12DE Q12SE Q12IE QIE
```
\*\*\*\*\* Quantity Decomposition Proportions \*\*\*\*\*

genl CEQV12 = Q12DE + Q12SE + Q12IE gen1  $Q12DE = (Q12DE/CEQV12)*100$ gen1  $Q12SE = (Q12SE/CEQV12)*100$ gen1  $Q12IE = (Q12IE/CEQV12)*100$ print CEQV12 Q12DE Q12SE Q12IE

\*\*\*\*\*\* Var—Cov Matrix for Sectoral Aggregates \*\*\*\*\*\*\*\*

genr NAg = NR1 + NR2 + NR3 + NR4 + NR5 + NR9 + NR10 genr  $NMn = NR11 + NR12$ genr  $NFr = NR7$ genr NMr = NR8 print NAg NMn NFr NMr stat NAg NMn NFr NMr/pcov

\*\*\*\*\*\* Var—Cov Matrix for Individual Commodities \*\*\*\*\*\*\*

stat NR1 NR2 NR3 NR4 NR5 NR6 NR7 NR8 NR9 NR10 NR 11 NR12/pcov

stop

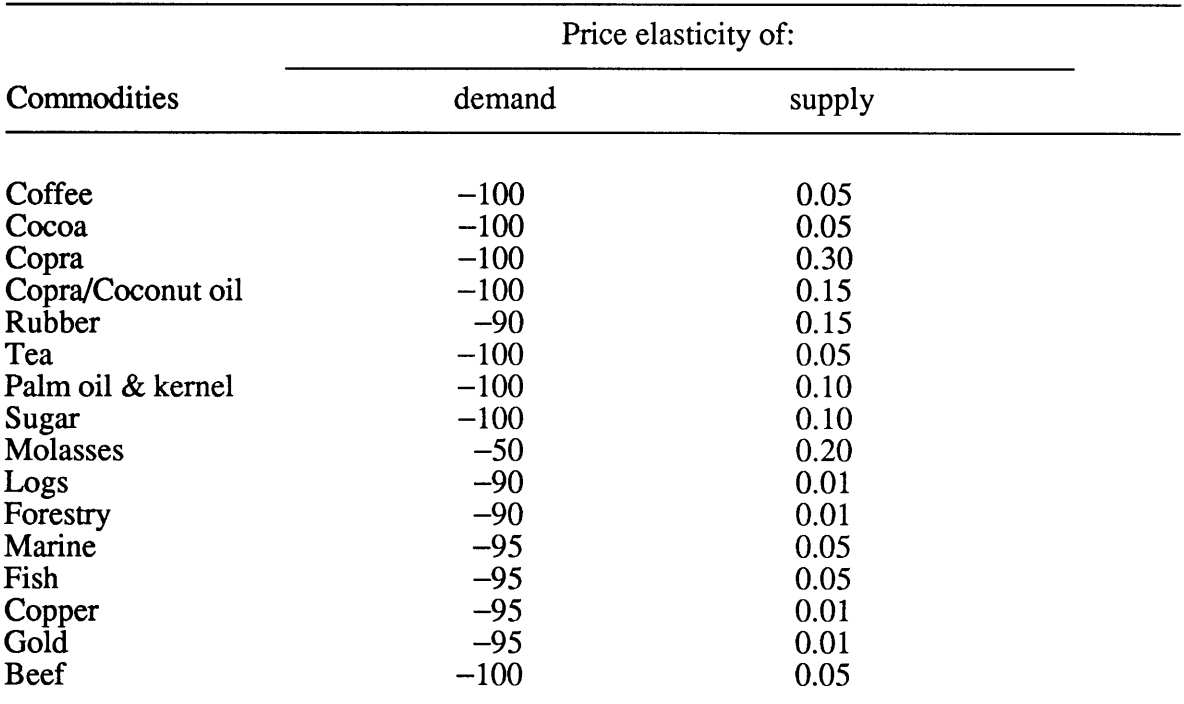

## **Appendix 9.2: The best guessed estimates of price elasticities of annual demand and supply for the commodities of the SPINs**

Source: Fleming and Piggott (1989).